# **Aufnahmemethode für Kernflächen in Schweizer Naturwaldreservaten**

Version 4.0.1

Jonas Stillhard, Gilbert Projer, Martina Hobi, Harald Bugmann, Peter Brang

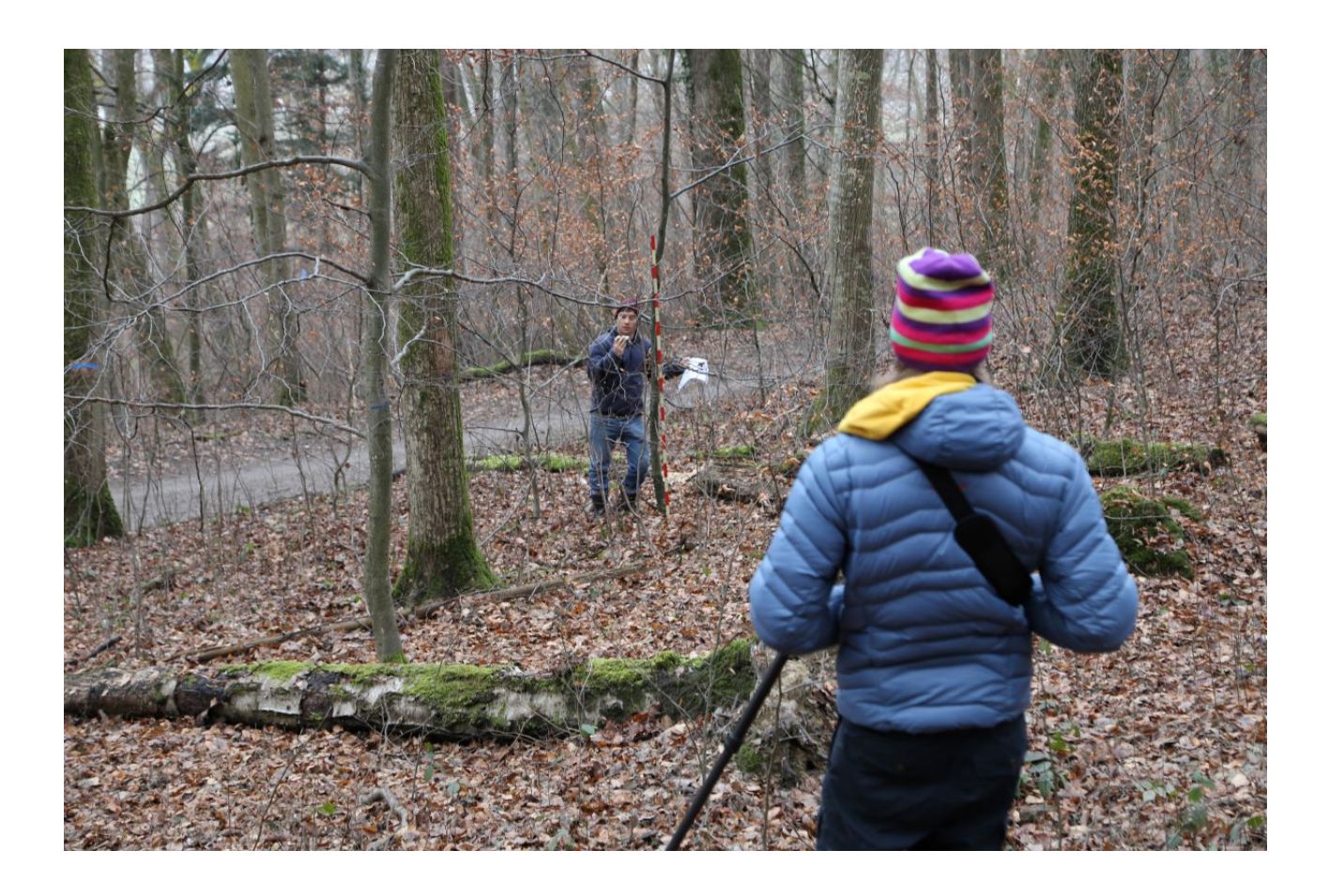

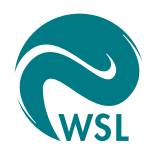

**Eidg. Forschungsanstalt für Wald, Schnee und Landschaft WSL, Birmensdorf**

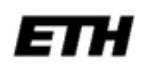

**Eidg. Technische Hochschule ETH, Professur Waldökologie, Zürich**

#### Autoren

Jonas Stillhard,<sup>1</sup> Gilbert Projer,<sup>1</sup> Martina Hobi,<sup>1</sup> Harald Bugmann,<sup>2</sup> Peter Brang<sup>1</sup>

 $1$  Eidg. Forschungsanstalt WSL, Zürcherstrasse 111, 8903 Birmensdorf.

 $2$  Eidgenössische Technische Hochschule Zürich, Professur Waldökologie, Universitätstrasse 16, CH-8092 Zürich.

#### **Zitierung:**

Stillhard, J., Projer, G., Hobi, M., Bugmann, H., Brang, P. 2022: Aufnahmemethode für Kernflächen in Schweizer Naturwaldreservaten. Eidg. Forschungsanstalt für Wald, Schnee und Landschaft WSL, Birmensdorf.

Ein Bericht aus dem Projekt «Monitoring Naturwaldreservate» einer Forschungskooperation zwischen der ETH Zürich, Professur Waldökologie, der Eidg. Forschungsanstalt WSL und dem Bundesamt für Umwelt BAFU.

Online verfügbar auf [waldreservate.ch.](www.waldreservate.ch)

Dank:

Wir danken Raphaela Tinner, Andreas Zingg, Christian Matter, Andreas Stalder und Hubert Schmid für Ihre Beiträge zu früheren Versionen dieser Anleitung. Ein spezieller Dank geht and das Bundesamt für Umwelt (BAFU), das die Forschung und Wirkungskontrolle in Naturwaldreservaten massgeblich unterstützt.

Umschlagfoto: Kernflächenaufnahme im Naturwaldreservat Rhinsberg (Foto: Gilbert Projer).

# **Inhaltsverzeichnis**

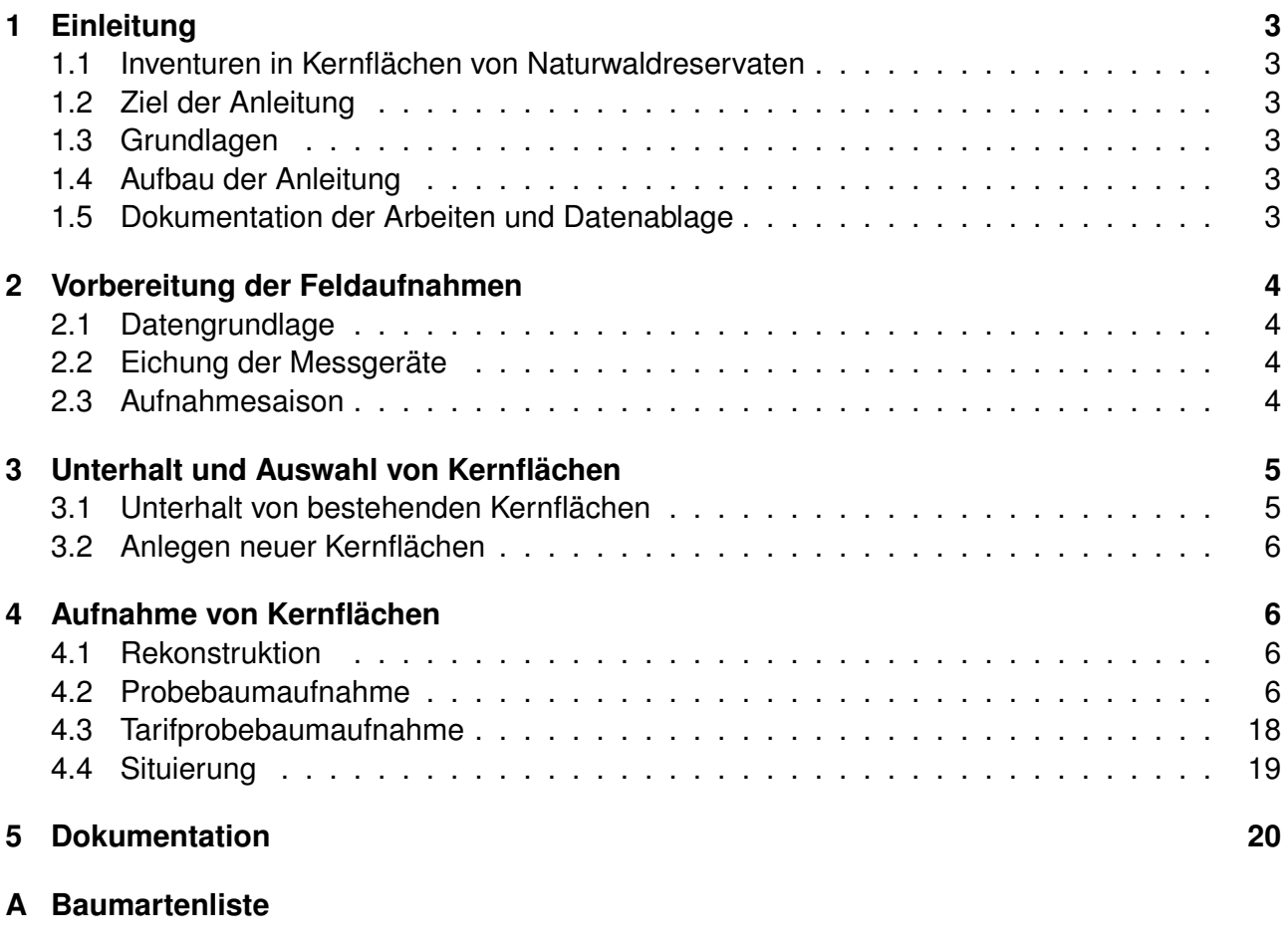

**[B Materialliste](#page-31-0)**

# **Abkürzungen**

- <span id="page-3-3"></span>**[BHD](#page-5-6)** [Brusthöhendurchmesser \(Durchmesser auf 1.3 m\)](#page-5-6)
- <span id="page-3-5"></span>**[DB](#page-5-7)** [Datenbank](#page-5-7)
- <span id="page-3-4"></span>**[EK](#page-5-8)** [Ertragskunde](#page-5-8)
- <span id="page-3-7"></span>**[GNSS](#page-7-2)** [Globales Navigationssatellitensystem](#page-7-2)
- <span id="page-3-6"></span>**[GP](#page-6-4)** [Grenzpunkt](#page-6-4)
- **[HS](#page-5-9)** [Habitatstruktur](#page-5-9)
- **LFI** Landesforstinventar
- <span id="page-3-0"></span>**[NWR](#page-5-10)** [Naturwaldreservat](#page-5-10)
- <span id="page-3-8"></span>**[PB](#page-6-5)** [Probebaum](#page-6-5)
- **[TB](#page-6-6)** [Tarifprobebaum](#page-6-6)
- <span id="page-3-2"></span>**[KF](#page-5-11)** [Kernfläche](#page-5-11)
- <span id="page-3-1"></span>**[ETH](#page-5-12)** [Eidgenössische Technische Hochschule](#page-5-12)
- **WSL** Eidg. Forschungsanstalt für Wald, Schnee und Landschaft

# **Einheiten**

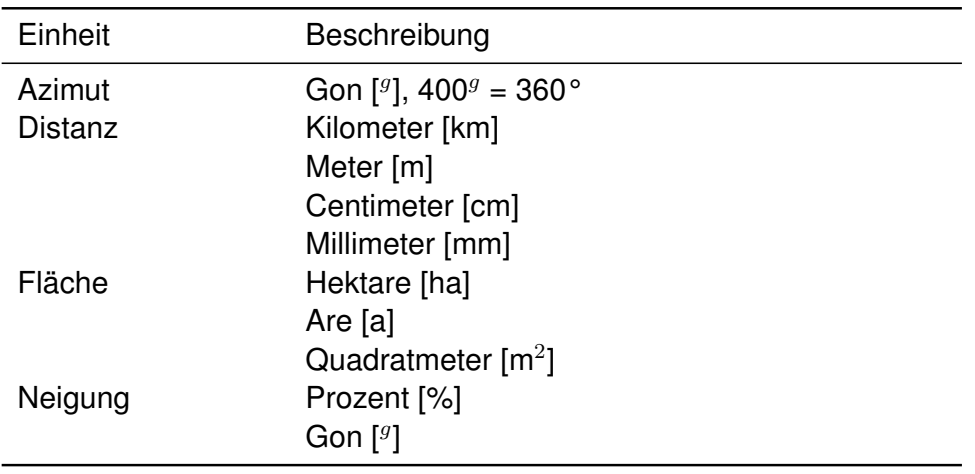

# **Abstract**

Within the framework of the monitoring of natural forest reserves in Switzerland, tree data have been collected on permanent plots for over 50 years. These data characterize tree stands in terms of species distribution, mixture by basal area or stem number, stand density, height distribution, dead wood quantity and habitat for flora and fauna. Thus growth and mortality of every individual tree can be tracked over time. The data can be compared with existing domestic and international data from the forest reserves as well as with data from experimental forest (e.g., growth-and-yield plots). The survey technique should be applicable to all permanent plots and should remain constant over time. This document provides a manual for the monitoring of the permanent plots in Swiss natural forest reserves describes the field survey in detail. The specific variables are defined and the field methods are described in such a way that the field crews can use this manual as a reference guide.

*Keywords:* Natural forest reserves, monitoring, forest structure, permanent plots, forest inventory, **Switzerland** 

# <span id="page-5-0"></span>**1 Einleitung**

### <span id="page-5-1"></span>**1.1 Inventuren in Kernflächen von Naturwaldreservaten**

<span id="page-5-11"></span><span id="page-5-10"></span>Inventuren in Kernflächen (KF) sind eine der im Monitoring von Naturwaldreservate (NWR) verwendeten Methoden [\(Brang et al. 2008](#page-23-0)*b*). Die erhobenen Daten beschreiben den Waldzustand und dessen Zusammensetzung. Durch wiederholte Erhebungen kann die Waldentwicklung auch über die Zeit untersuucht und sowohl in bewirtschafteten Wäldern als auch in anderen [NWR](#page-3-0) in der Schweiz und im Ausland verglichen werden. Schon heute können wir in einigen KF auf über 50-jährige Zeitreihen zurückgreifen.

<span id="page-5-12"></span><span id="page-5-6"></span>Die ehemalige Professur für Waldbaud der Eidgenössische Technische Hochschule [\(ETH\)](#page-3-1) hat auf einem Netzwerk von 39 [NWR](#page-3-0) [KF](#page-3-2) mit einer Fläche von 0,1 bis 3,3 ha eingerichtet. Diese [KF](#page-3-2) repräsentieren jeweils einen Ausschnitt des Bestandes des betreffenden [NWR.](#page-3-0) Auf diesen [KF](#page-3-2) wurden bei der Erst- und bei den Folgeaufnahmen alle Baumindividuen erfasst, welche die Kluppschwelle erreicht hatten. Zur Identifikation in Folgeaufnhamen wurde die Messtelle des Brusthöhendurchmesser (Durchmesser auf 1.3 m) [\(BHD\)](#page-3-3) mit Farbe markiert und am Stammfuss eine Plakette mit der Baumnummer befestigt. Im Rahmen des [NWR-](#page-3-0)Monitorings werden ca. 170 dieser [KF](#page-3-2) weiterhin beobachtet [\(Brang et al. 2008](#page-23-1)*a*). Auf den weitergeführten [KF](#page-3-2) werden die Baumnummern und die Messstelle gestempelt und die Koordinaten aller Bäume erfasst.

### <span id="page-5-2"></span>**1.2 Ziel der Anleitung**

Diese Anleitung beschreibt den Ablauf der Aufnahmen in [KF](#page-3-2) in [NWR.](#page-3-0) Sie enthält die Definitionen der Merkmale, die Aufnahmevorschriften und dient den Aufnahmegruppen als Nachschlagewerk. Für die Einhaltung der Aufnahmevorschriften und die Richtigkeit der Daten sind beide Gruppenmitglieder verantwortlich.

### <span id="page-5-3"></span>**1.3 Grundlagen**

<span id="page-5-8"></span>Diese Anleitung basiert auf der früheren Aufnahmeanleitung der [ETH](#page-3-1) für die Inventuren in [KF,](#page-3-2) auf früheren Versionen der Aufnahmeanleitung des [NWR-](#page-3-0)Monitorings [\(Tinner and Brang 2013\)](#page-23-2) und auf den Aufnahmevorschriften der ertragskundlichen Forschung an der WSL [\(Forrester et al.](#page-23-3) [2018\)](#page-23-3). Die Verfahren der Ertragskunde [\(EK\)](#page-3-4) und des [NWR-](#page-3-0)Monitorings wurden weitgehend vereinheitlicht, wobei Besonderheiten, z.B. die Beschreibung von Habitatstrukturen (HS), in dieser Anleitung entsprechend gekennzeichnet sind.

### <span id="page-5-9"></span><span id="page-5-4"></span>**1.4 Aufbau der Anleitung**

Die Anleitung ist in die Vorarbeiten (Kap. 2), Auswahl und Unterhalt von [KF](#page-3-2) (Kap. 3) und den Arbietsablauf der Aufnahmen im Wald (Kap. 4) gegliedert. Hinter jedem Merkmal stehen die Masseinheit und der Messbereich in Klammern.

Die Daten werden mit einem Feldcomputer aufgenommen. Standardmässig wird StandInv, eine von der WSL entwickelte Software zur Inventur in [KF,](#page-3-2) in Kombination mit Bussole, Vertex, resp. Massband und Gefällsmesser verwendet.

Es existiert eine separate Anleitung zur Verwendung von StandInv im Feld.

### <span id="page-5-5"></span>**1.5 Dokumentation der Arbeiten und Datenablage**

<span id="page-5-7"></span>Nach Abschluss der Aufnahmearbeiten werden diese in einem Technischen Bericht dokumentiert. Die Daten werden in die relationale Datenbank [\(DB\)](#page-3-5) «TreeDB» importiert.

# <span id="page-6-0"></span>**2 Vorbereitung der Feldaufnahmen**

# <span id="page-6-1"></span>**2.1 Datengrundlage**

Die aufzunehmenden [KF](#page-3-2) sind in [Brang et al.](#page-23-0) [\(2008](#page-23-0)*b*) definiert. Die Kluppschwelle beträgt in der Regel 4.0 cm. Eine Erhöhung der Kluppschwelle nur in Ausnahmefällen zulässig und muss im Projektteam abgesprochen werden. Eine tiefere Kluppschwelle, z.B. zur Beantwortung von speziellen Fragestellungen muss durch das Projektteam vor dem Beginn der Aufnahmen festgelegt werden und die Gründe die zu dieser Entscheidung geführt haben sind im technischen Bericht festzuhalten.

Die Datengrundlage für die Aufnahem der Bäume bilden die bestehenden Daten des aufzunehmenden Reservats:

- Die zu erhebenden Daten der letzten [KF-](#page-3-2)Aufnahme sind aus der Datenbank in StandInv zu importieren. Bäume die in der letzten Inventur nicht aufgefunden wurden (AHC/DEC-Codes 22, 44 oder 99) werden nicht importiert. Die Daten aus der [DB](#page-3-5) müssen in StandInv PC vor dem Import in StandInv nach der Ordnungsnummer sortiert werden, so dass die Bäume nach der Position auf der [KF](#page-3-2) geordnet sind.
- Ein Ausdruck aller Bäume (inklusive der bei der letzten Inventur nicht aufgefundenen Bäume) erlaubt das Bereinigen von Unstimmigkeiten, z.B. im Fall das verschwundene Bäume wieder aufgefunden werden.
- Über die Webapplikation «TreeApps» kann eine Liste aller auf der [KF](#page-3-2) bereits vergebenen Baumnummern generiert werden. Dies verhindert, dass bereits vergebenen Baumnummern erneut verwendet werden.
- Ein Plan des Reservats stellt die Lage der einzelnen [KF](#page-3-2) dar. Dieser dient dazu die [KF](#page-3-2) im Gelände aufzufinden. Falls für die [KF](#page-3-2) des [NWR](#page-3-0) bereits Baumkoordinaten erhoben werden, so hilft ein Plan der Baumpositionen beim Wiederauffinden der Bäume.
- <span id="page-6-4"></span>• Informationen zur Versicherung der Grenzpunkte (GP) aus dem Archiv oder aus der Access-DB Versuchsflächenverwaltung.

Das Vorgehen bei der Einrichtung von neuen [KF](#page-3-2) wird im Kapitel [3.2](#page-8-0) beschrieben.

### <span id="page-6-2"></span>**2.2 Eichung der Messgeräte**

Der Vertex ist am Anfang jedes Arbeitstages mit dem Messband auf 10.00 m zu kalibrieren. Bevor die Koordinaten von Bäumen erfasst werden, ist die Abweichung der verwendeten Bussole mittels einer Eichmessung in StandInv zu erfassen.

### <span id="page-6-3"></span>**2.3 Aufnahmesaison**

<span id="page-6-6"></span><span id="page-6-5"></span>Normalerweise werden die Messungen und Ansprachen von Probebäumen (PB) und Tarifprobebäumen (TB) während der Vegetationsruhe, d.h. vor bzw. nach Abschluss des Dickenund Höhenwachstums durchgeführt, in höheren Lagen so spät wie möglich vor Wintereinbruch (August/September).

In grösseren Reservaten ist die Arbeit möglichst so zu gestalten, dass alle [KF](#page-3-2) im gleichen Jahr aufgenommen werden, resp. in der gleichen Abfolge der [KF,](#page-3-2) falls sich die vorangehende Aufnahme über mehrere Jahre hingezogen hat.

# <span id="page-7-0"></span>**3 Unterhalt und Auswahl von Kernflächen**

### <span id="page-7-1"></span>**3.1 Unterhalt von bestehenden Kernflächen**

#### **3.1.1 Grenzunterhalt**

Die Grenzen von [KF](#page-3-2) werden in der Regel mit blauer, Abteilungsgrenzen mit roter Farbe markiert, in [NWR](#page-3-0) mit bestehenden geobotanischen Untersuchungsflächen werden diese mit gelber Farbe markiert.

In einem ersten Schritt wird der Verlauf der Grenze von [KF](#page-3-2) bestimmt. Dabei werden an Bäumen in der Nähe der Grenze an der der [KF](#page-3-2) abgewandten Seite mit Strichen in der entsprechenden Farbe die Grenze markiert. [GP](#page-3-6) werden, sofern nötig, ersetzt und neu versichert. Die [GP](#page-3-6) von [KF](#page-3-2) werden durch mindestens zwei Punkte an vitalen Bäumen oder Felsen versichert. Die Distanz vom [GP](#page-3-6) zur Versicherung und weitere Angaben zum [GP](#page-3-6) wie der [GP-](#page-3-6)Typ (Holzpfahl, Eisen, Kreuz auf Fels) werden notiert. Die Angaben zu [GP](#page-3-6) den und zu deren Versicherung werden in der Access-DB «Versuchsflächenverwaltung» erfasst.

<span id="page-7-2"></span>Alle [GP](#page-3-6) werden mit einem Globales Navigationssatellitensystem [\(GNSS\)](#page-3-7)-fähigen Gerät welches eine Präzision von ≤ 10 cm erlaubt eingemessen. In der Regel wird dazu ein Trimble Geo Explorer oder ein Tribmel Geo XH verwendet. Bei diesen Geräten sind für die gewünschte Präzision mindestens 300 Messungen nötig.

### <span id="page-7-3"></span>**3.1.2 Unterhalt von BHD-Markierung und Baumnummern**

Die [BHD-](#page-3-3)Messstelle wird an jedem aufzunehmendem Baum markiert. Vor der Markierung wird die Messstelle mit einer Stahlbürste und allenfalls einem Gertel gereinigt. Eine zusätzliche Markierung der Messstelle mit einem Reisser darf nur an Bäumen bei denen das Kambium durch diese Markierung nicht verletzt wird durchgeführt werden. Bestehende Messstellen werden in jedem Fall übernommen, auch wenn diese nicht auf 1.3 m liegt. Falls die Messstelle von bestehenden Bäumen nicht eruiert werden kann so wird eine neue Messstelle gemäss Abschnitt [4.2.3](#page-10-0) definiert.

Die Baumnummer wird in der Regel oberhalb der [BHD-](#page-3-3)Messstelle gestempelt. Liegt die Fläche in der Nähe eines Weges, so werden die Baumnummern der ersten Linien auf der dem Weg abgewandten Seite angebracht.

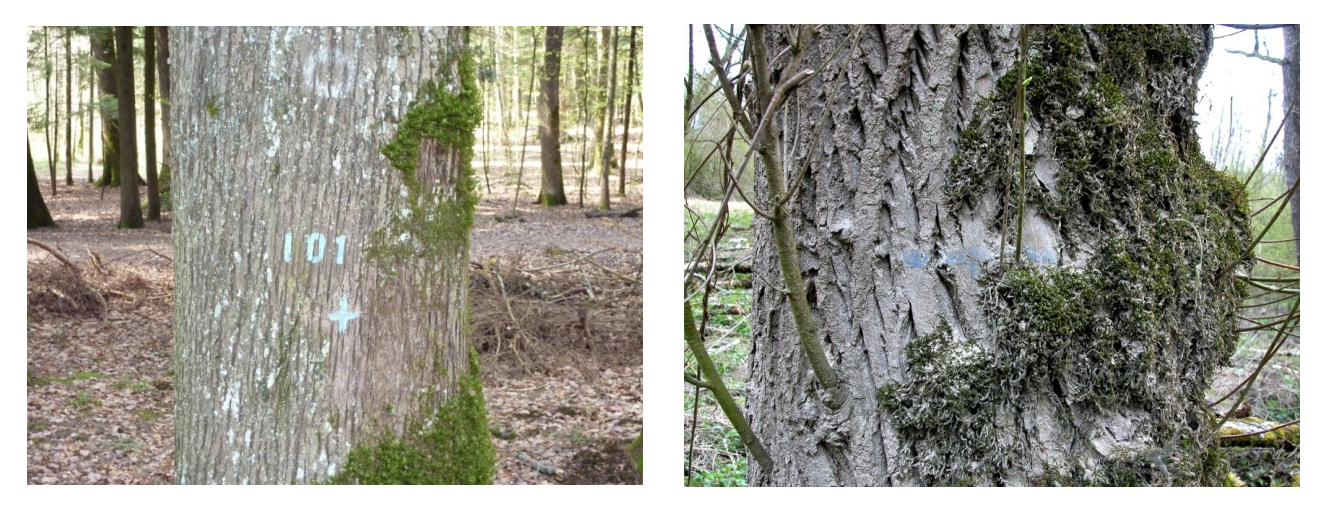

Abbildung 1: Links: Frisch angebrachte Markierung von Baumnummer und BHD-Messstelle, links schlecht sichtbare Markierung der BHD-Messstelle.

#### <span id="page-8-0"></span>**3.2 Anlegen neuer Kernflächen**

Neue [KF](#page-3-2) werden nur nach Absprache mit dem Projektteam angelegt. Die ungefähre Position neuer [KF](#page-3-2) wird in der Regel bei einer Begehung festgelegt.

In einem ersten Schritt werden die [GP](#page-3-6) der neuen [KF](#page-3-2) bestimmt und die Grenzen markiert (siehe Abschnitt [3.1\)](#page-7-1). Vom unteren rechten Eck der [KF](#page-3-2) werden danach sämtliche lebenden und toten stehenden Bäume mit BHD > Kluppschwelle provisorisch nummeriert. Dabei wird die [KF](#page-3-2) streifenweise durchschritten (Abbildung [2\)](#page-8-4). Anschliessend werden die Baumnummern und die [BHD-](#page-3-3)Messstelle definitiv markiert (siehe Abschnitt [3.1.2\)](#page-7-3).

<span id="page-8-4"></span>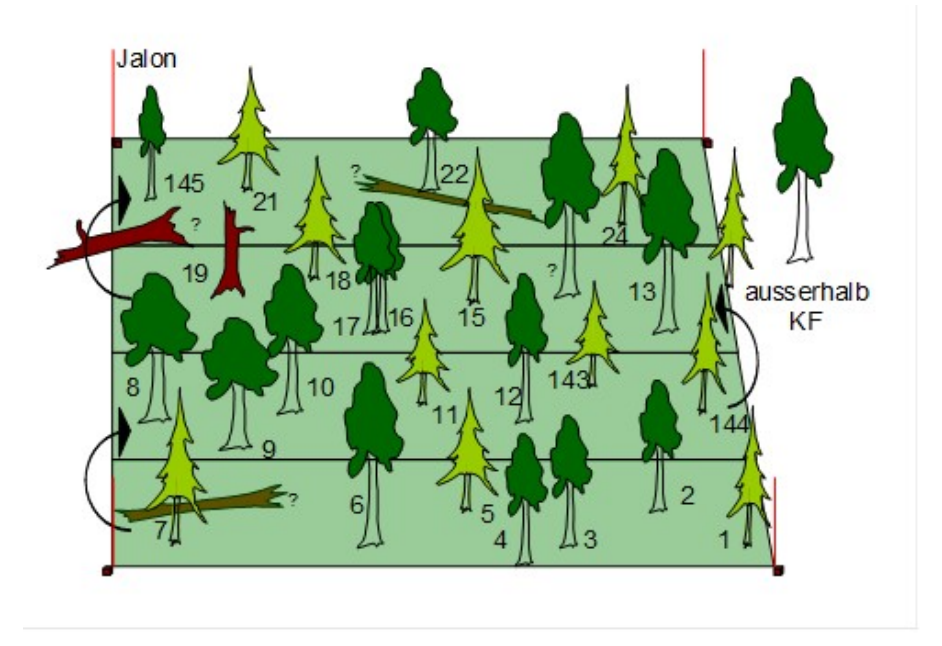

Abbildung 2: Anlage einer neuen KF

# <span id="page-8-1"></span>**4 Aufnahme von Kernflächen**

#### <span id="page-8-2"></span>**4.1 Rekonstruktion**

Abhängig vom Zustand der Markierungen und von der Ordnung innerhalb der [KF](#page-3-2) kann es sinnvoll sein, vor den Messungen eine Rekonstruktion aller Bäume durchzuführen. Dabei wird, gestützt auf die Ordnungsnummer und den Plan der Baumpositionen, jeder Baum mit wasserfestem Filzstift mit der zugehörigen Baumnummer angeschrieben. Einwüchsen wird dabei eine noch nicht vergebene Baumnummer zugewiesen.

#### <span id="page-8-3"></span>**4.2 Probebaumaufnahme**

Bei der Probebaumaufnahme wird jeder Baum und Strauch mit einem [BHD](#page-3-3) > Kluppschwelle gemessen. Bäume und Sträucher die in einer vorangegangenen Inventur gemessen wurden, werden auch dann gemessen, wenn der **DBH!** (**DBH!**) kleiner ist als die Kluppschwelle. Als Grundlage dienen die Merkmale und Codes aus der [EK,](#page-3-4) angepasst auf die Bedürfnisse der [NWR.](#page-3-0)

#### **4.2.1 Probebäume**

Als Probebäume werden erfasst:

- Bäume und Sträucher die in der vorangegangenen Inventur gemessen worden sind.
- Lebende stehende und liegende Bäume und Sträucher mit BHD  $\geq$  Kluppschwelle deren Stockmittelpunkt innerhalb der [KF](#page-3-2) liegt.
- Tote stehende Bäume und Stammteile mit [BHD](#page-3-3) ≥ Kluppschwelle, deren Stockmittelpunkt innerhalb der [KF](#page-3-2) liegt. Ein angelehnter toter Baum/Strunk gilt als stehend, sofern die Stammachse weniger als 50<sup>g</sup> (= 45°) von der Vertikalen abweicht und wenn der Stamm noch mit dem Wurzelstock verbunden ist.
- Stehende Strünke von 0,50 bis 1,29 m Schaftlänge und mit Durchmesser ≥ Kluppschwelle an der Bruchstelle. Die Länge von Strünken wird nur bis an die Stelle gemessen, bei welcher der Stammquerschnitt zu 75% intakt ist (siehe Abbildung [3\)](#page-9-0).
- Tote liegende Bäume mit [BHD](#page-3-3) ≥ Kluppschwelle, deren Stockmittelpunkt innerhalb der KF liegt und die anhand der Baumnummer noch klar als Einzelbäume identifizierbar sind und bei der letzten Aufnahme noch lebend waren (AHC DEC = 35).

<span id="page-9-0"></span>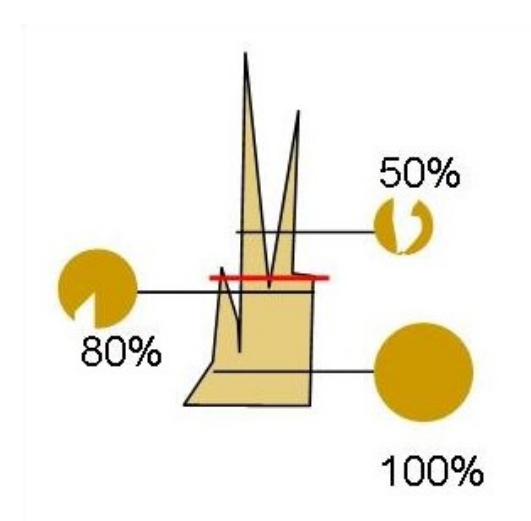

Abbildung 3: Messungen an einem stehenden Strunk. Die rote Linie kennzeichnet die Stelle, bis zu welcher man die Schaftlänge bergseits ab Boden misst. Links und rechts sind die Querschnitte an verschiedenen Stellen des Schaftabschnitts dargestellt, daneben ist angegeben, wie viel Prozent des Stammquerschnittes intakt ist

### **4.2.2 AHC DEC**

Die Kombination aus AHC und DEC beschreibt den Status des Baumes (lebend/tot) sowie weitere Merkmale des Baumes abhängig vom Status.

**AHC** Der AHC beschreibt den Status des Baumes und hängt teilweise vom Status des Baumes in der Vorinventur ab.

- 1 Lebender Baum
- 2 Baum offensichtlich genutzt
- 3 Baum tot, in Vorinventur lebend.
- 4 Baum nicht auffindbar, in Vorinventur lebend.
- 9 Baum tot, bereits in Vorinventur tot

**DEC** Der DEC-Code gibt weitere Informationen über den Zustand des Baumes.

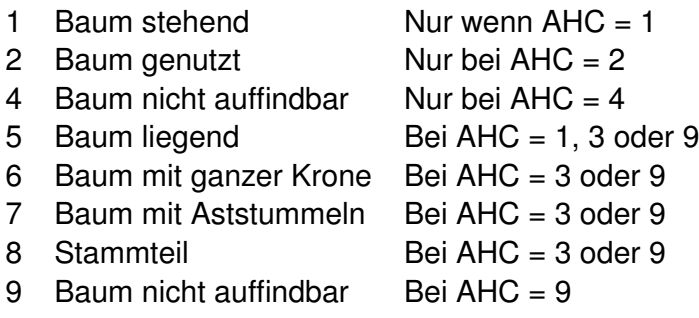

Erlaubt sind also die in Tabelle [1](#page-10-1) aufgeführten Kombinationen von AHC und DEC. Abbildung [4](#page-10-2) gibt einen Überblick über die Entwicklung des AHC über mehrere Inventuren.

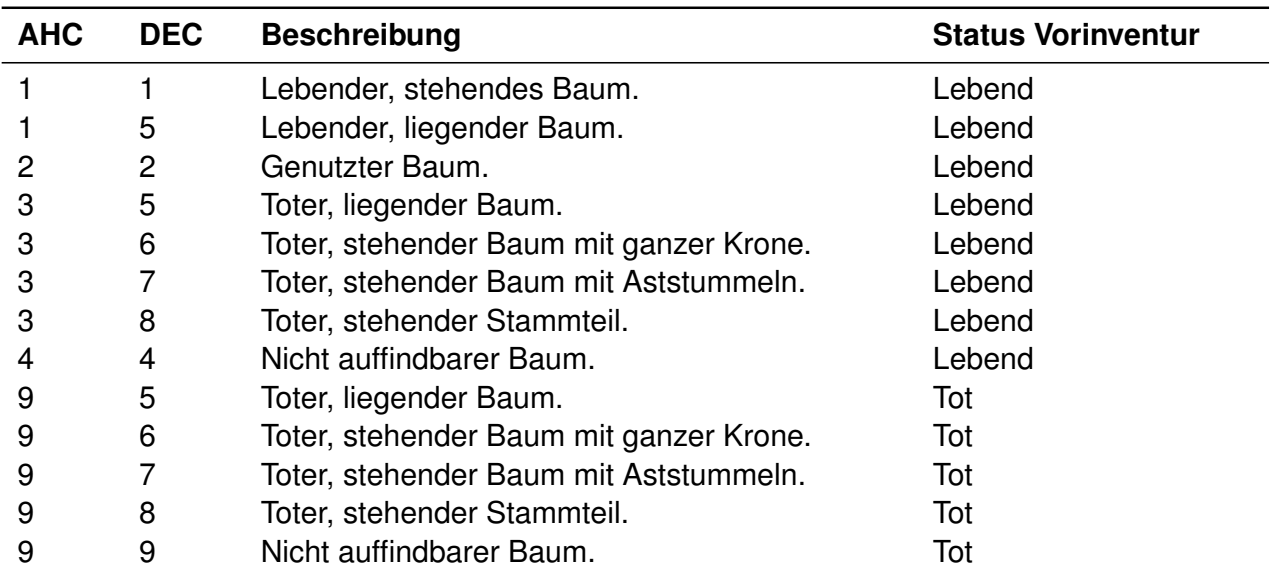

<span id="page-10-1"></span>Tabelle 1: Zulässige Kombinationen von AHC und DEC

<span id="page-10-2"></span>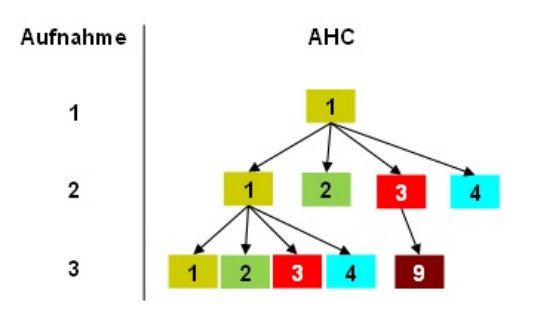

Abbildung 4: Entwicklung des Aushiebcodes AHC über mehrere Aufnahmeperioden.

### <span id="page-10-0"></span>**4.2.3 Brusthöhendurchmesser (BHD) [mm, 1-9999]**

Die Durchmesser der Bäume werden auf 1,3 m Höhe gemessen und auf mm genau eingegeben. Dabei muss die Mitte der Messskala der Kluppe auf der gestempelten Messstelle (Kreuz) auflie-gen. Es werden alle Bäume mit [BHD](#page-3-3)  $\geq$  der für die Fläche definierten Kluppschwelle gemessen. Der Messbereich der Kluppe geht bis 700 mm. Grössere BHD werden mit dem Umfangmessband gemessen. Dabei wird die Skala mit dem umgerechneten BHD abgelesen und nicht der Umfang in cm.

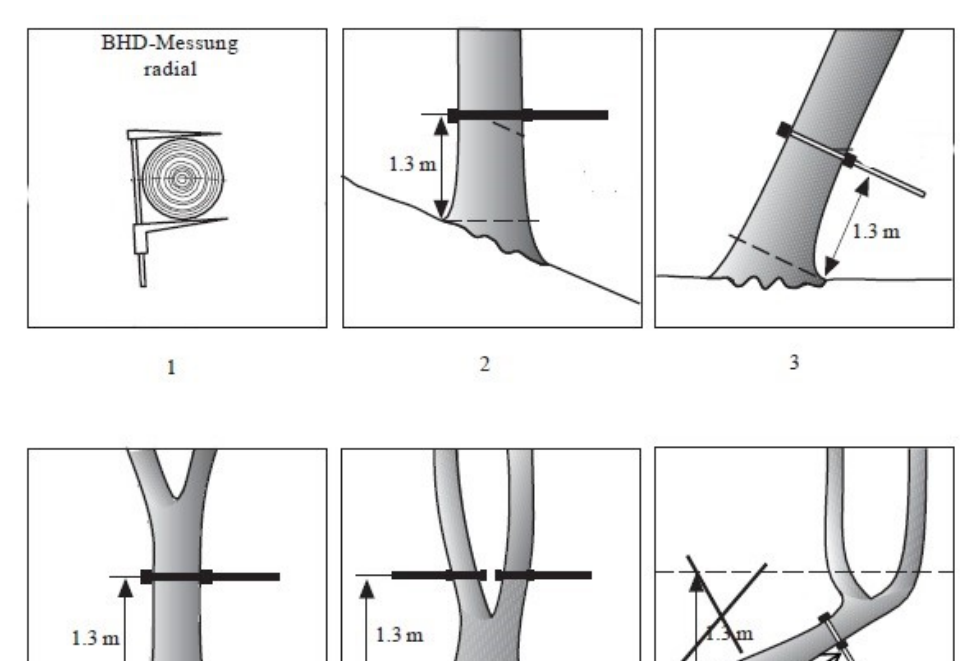

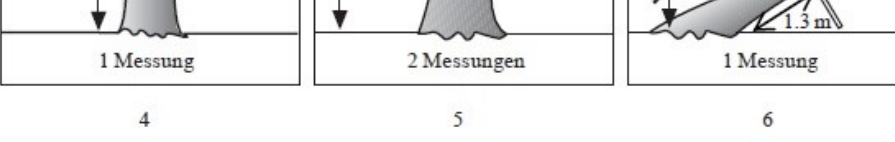

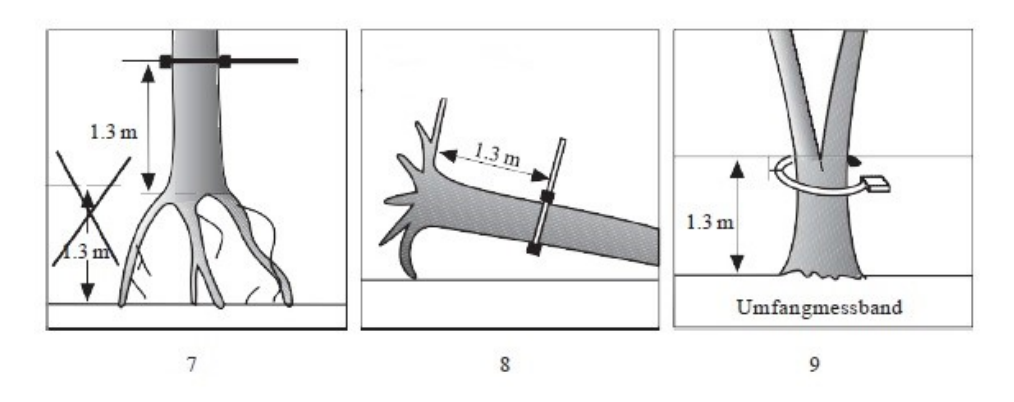

Abbildung 5: Messung des BHD: 1. Die BHD-Messung erfolgt radial: Messstelle am Baum stimmt mit  $\frac{1}{2}$  BHD (auf Messskala) überein.

2. Am Hang ist das Kluppenlineal immer parallel zur Höhenlinie gerichtet. Die Höhe von 1,3 m wird bergseits bestimmt. Falls die Messstelle schon markiert ist, wird diese übernommen

3. Die Kluppe wird rechtwinklig zur Stammachse angelegt.

4. Bei einem über 1,3 m verzwieselten Stamm den Baum als einen Baum behandeln und bei Bemerkung «F7 (Zwiesel)» eingeben.

5. Bei einem unter 1,3 m verzwieselten Stamm jeden Teilstamm als Einzelbaum behandeln und bei Bemerkung «F4 (Doppelstamm)» eingeben. 6. Die Brusthöhe wird 1,3 m über dem Wurzelansatz parallel zur Stammachse gemessen.

7. Für die Bestimmung der BHD-Messstelle ist der Wurzelansatz ausschlaggebend, auch wenn sich dieser nicht am Boden befindet.

8. Kombination aus 6. und 7.

9. Bei Bäumen, die auf 1,3 m verzwieselt sind, Messstelle tiefer wählen, den BHD mit dem Umfangmessband (Skala BHD) in mm angeben und bei Bemerkung «F7 (Zwiesel)» eingeben. Falls alte Messstelle vorhanden, neue Messstelle markieren und bei Bemerkung «A4 (neue Messstelle)» und «F7 (Zwiesel)» eingeben.

### **4.2.4 Strunkdurchmesser**

Bei einem stehend toten Stammteil (Zustand 38) von 0,50-1,29 m Höhe wird der Durchmesser bei der mittleren Strunkhöhe mit der Kluppe bzw. dem Umfangmessband ab 70 cm Durchmesser gemessen

# **4.2.5 Baumart [Code]**

Die Baumart wird gemäss der in Tabelle [A](#page-24-0) codiert. Wann immer möglich werden Baum- und Straucharten auf Artebene bestimmt.

### **4.2.6 Erfassungsmethode BHD und Strunkdurchmesser**

In jenen Fällen, in denen weder mit der Kluppe noch mit dem Umfangmessband vorschriftsgemäss gemessen werden kann, wird der BHD höher oder tiefer gemessen und im Feld ZBEMeingetragen. Falls die blaue Farbe der BHD-Messstelle nicht mehr sichtbar ist, wird die Messstelle nach der Messung provisorisch mit wasserfestem Filzstift markieren und in die Bemerkung «A4 (neue Messstelle)» angeben.

Bei Sträuchern gemäss Gehölzartenliste wird nur der BHD gemessen und keine weiteren Merkmale erfasst.

# **4.2.7 IUFRO-Baumklassifikation [Code]**

Die IUFRO-Codes werden nur bei lebenden Bäumen erfasst.

IUFRO 1: Erste 3 Ziffern des IUFRO-Codes (biologische Gesichtspunkte) Die ersten 3 Ziffern des 6-teiligen IUFRO-Codes bezeichnen die Höhenklasse, die physische Klasse und die dynamische Klasse. Dabei wird der momentane Zustand eines Baumes und nicht der durch die zu erwartende Entwicklung zukünftige Endzustand angesprochen.

**Höhenklasse [1-3]** Die Oberhöhe ist gleich der mittleren Höhe der 100 stärksten Stämme je ha der Oberschicht.

- 1. Oberschicht: am oberen Kronenschirm teilnehmend und mit einer Höhe von über zwei Drittel der Oberhöhe.
- 2. Mittelschicht: am oberen Kronenschirm nicht teilnehmend und mit einer Höhe von ein bis zwei Drittel der Oberhöhe.
- 3. Unterschicht: mit einer Höhe unter einem Drittel der Oberhöhe.

**Physische Klasse [1-3]** Die physische Klasse wird nach dem aktuellen Gesundheitszustand des Baumes beurteilt. Berücksichtigt werden dabei die Baumart und der Standort.

- 1. üppig: nur kräftige Kronen.
- 2. kräftig: alle Bäume, die «normal» entwickelte Kronen haben.
- 3. kümmernd: Blattorgane sehr spärlich.

**Dynamische Klasse [1-3]** Die dynamische Klasse wird in Bezug auf die Nachbarbäume der gleichen Höhenklasse beurteilt.

1. vorwachsend: Der Baum wächst stärker als die Nachbarbäume der gleichen Höhenklasse, mit einem gut ausgebildeten Gipfeltrieb.

- 2. mitwachsend: Der Baum befindet sich bzgl. Höhenwachstum im Mittelfeld der Bäume der gleichen Höhenklasse.
- 3. zurückbleibend: Der Baum hat einen deutlich kleineren Höhenzuwachs als die Bäume der gleichen Höhenklasse. Die Krone ist meistens flach oder beschädigt. Bäume mit einem sichtbar ausgebildeten Jahrestrieb können nicht als zurückbleibend eingestuft werden.

IUFRO 2: Zweite 3 Ziffern des IUFRO-Codes (wirtschaftliche Gesichtspunkte) Es wird der momentane Zustand und nicht der durch die zu erwartende Entwicklung zukünftige Endzustand angesprochen.

**Waldbauliche Klasse [4-6]** Die waldbauliche Klasse wird stets relativ in Bezug auf die Nachbarbäume der gleichen Höhenklasse beurteilt.

- 4. Auslesebäume: Bäume, die im Wirtschaftswald begünstigt würden (Wertträger).
- 5. nützliche Nebenbäume: alle anderen, die nicht unter 4 und 6 fallen.
- 6. schädliche Nebenbäume: Reiber, Peitscher etc., die entfernt würden, um einen Auslesebaum zu begünstigen, da sie Nachbarbäume beschädigen.

#### **Schaftgüteklasse [4-6]**

- 4. fehlerfrei: weitestgehend fehlerfreier Schaft (gerader Wuchs, keine Äste, Beulen, Risse etc.), zur Erzeugung von hochwertigen Spezialsortimenten tauglich.
- 5. durchschnittlich: Stammstück zur Erzeugung von Normalqualität tauglich.
- 6. stark fehlerhaft: nicht sägefähiges Holz (Industrie-, Brennholz).

**Kronenklasse [4-6]** Die Krone reicht vom ersten grünen Ast, der noch im Zusammenhang mit der Krone steht, bis zum oberen grünen Kronenende (siehe Abschnitt [4.3.2\)](#page-21-1).

- 4. langkronig: Kronenlänge über <sup>1</sup>/<sup>2</sup> der Baumlänge.
- 5. mittelkronig: Kronenlänge <sup>1</sup>/4- <sup>1</sup>/<sup>2</sup> der Baumlänge
- 6. kurzkronig: Kronenlänge unter <sup>1</sup>/<sup>4</sup> der Baumlänge

### **4.2.8 Soziale Stellung [Code, 1-4]**

Die soziale Stellung wird nur bei lebenden Bäumen erfasst.

- 1. Herrschende inkl. vorherrschende Bäume, die am oberen Kronenschirm beteiligt sind, ein gutes Höhenwachstum zeigen und eine allseitig gut entwickelte Krone haben.
- 2. Mitherrschende Bäume, die am oberen Kronenschirm beteiligt sind, deren Krone aber schwächer und weniger gleichmässig entwickelt ist.
- 3. Beherrschte am oberen Kronenschirm nicht beteiligte Bäume, deren Gipfel nicht mehr im Genuss des Lichtes, jedoch in Berührung mit den Kronen der herrschenden Bäume stehen.
- 4. Unterdrückte Bäume, deren Gipfel nicht mehr in Berührung mit den Kronen des Hauptbestandes stehen. Die Gipfel stehen nicht mehr frei, sondern sind von einem oder mehreren Ästen der Nachbarbäume überwachsen.

### **4.2.9 Bemerkungen [Code]**

Es können 3 Bemerkungscodes aus Tabelle erfasst werden. Die Bemerkungscodes sind sowohl auf Flächen der [EK](#page-3-4) als auch in [NWR](#page-3-0) anwendbar.

Der Bemerkungscode besteht aus einem zweistelligen Code und einer Grössenangabe an der dritten Stelle. Ist keine Grössenangabe nötig, so wird an der dritten Stelle eine 0 eingetragen.

Bemerkungen werden für alle Bäume erfasst, bei toten Bäumen allerdings nur eine Teilmenge der bei den lebenden Bäumen erfassten Bemerkungen.

Weist ein Baum Merkmale auf, aufgrund derer mehrere Bemerkungen vergeben werden müssten, werden zuerst alle vorkommenden HS angegeben. Anschliessend werden die Bemerkungen angegeben, die die Vitalität des Baumes am meisten beeinträchtigen. Bemerkungen an verschiedenen Stellen am Baum mit verschiedenen Ursachen werden einzeln aufgenommen.

Strukturen mit gleicher Ursache werden nur einmal erfasst. So wird eine Mulmhöhle nicht auch noch als Loch oder hohler Stamm erfasst.

In den folgenden Tabellen [2](#page-15-0) bis [10](#page-20-1) sind die verschiedenen Bemerkungen aufgeführt. *Kursiv* gesetzte Bemerkungen werden nur auf ertragskundlichen Flächen verwendet.

<span id="page-15-0"></span>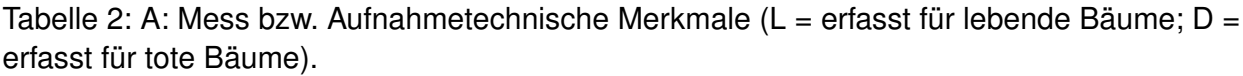

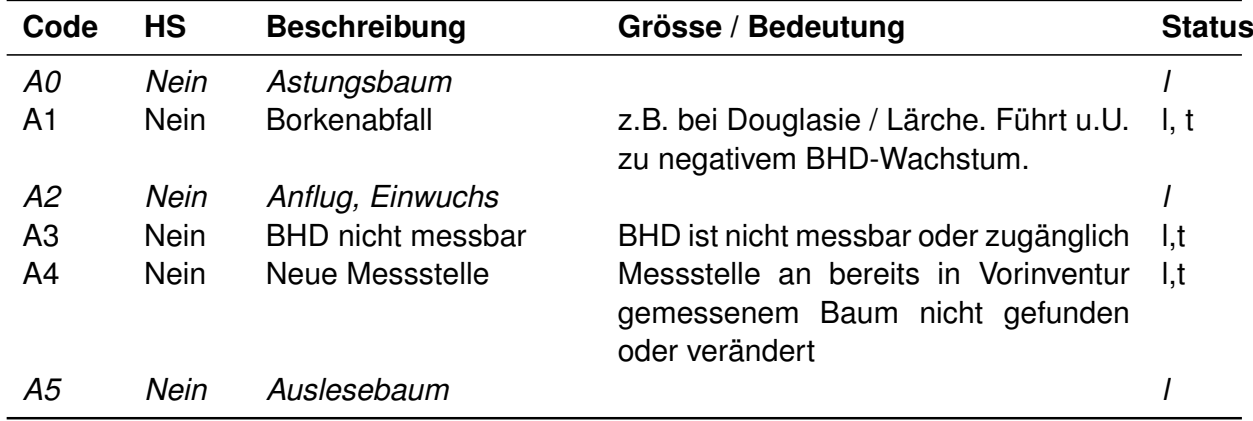

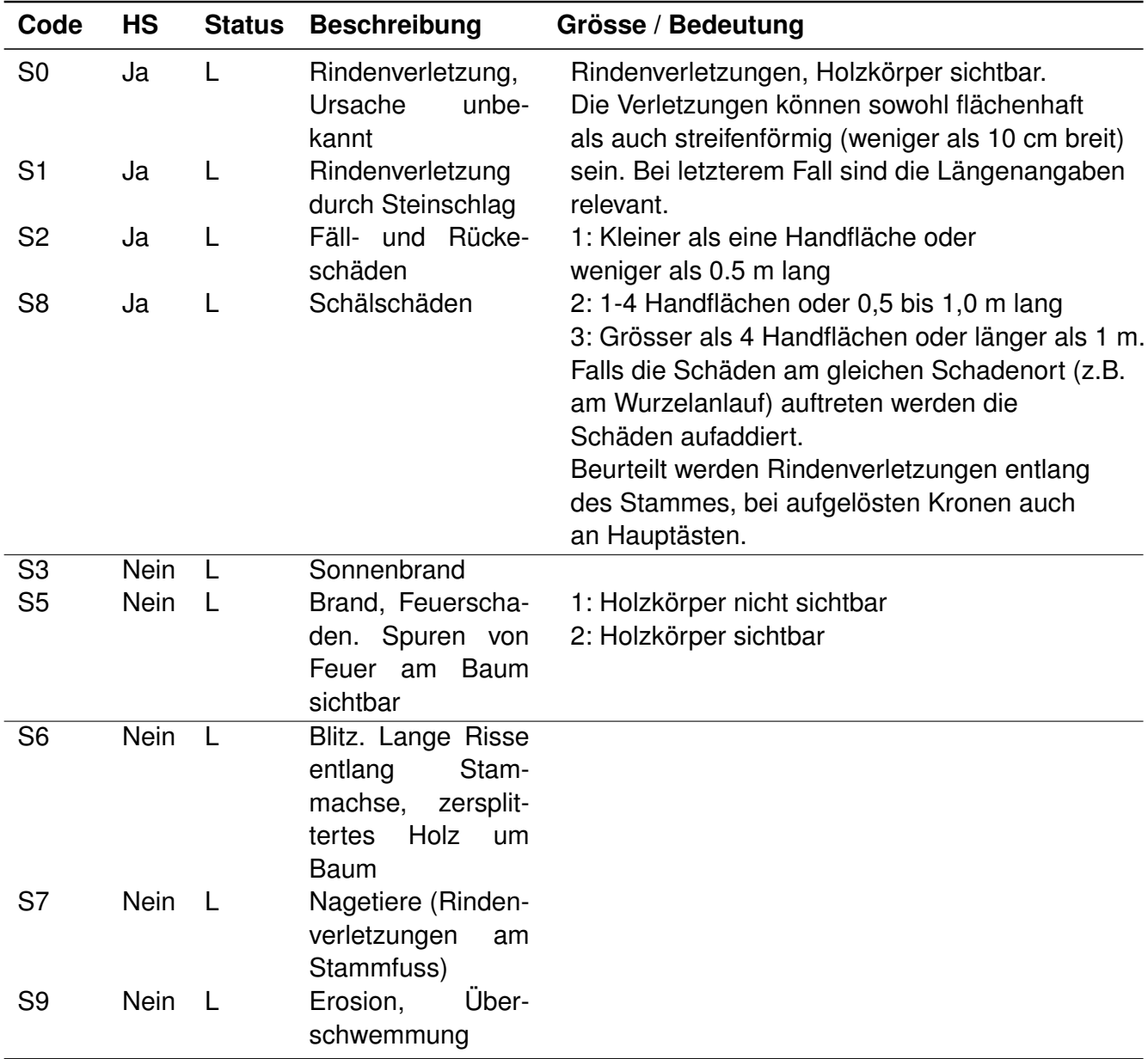

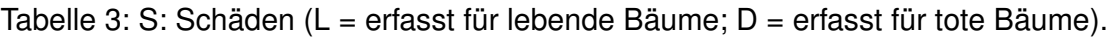

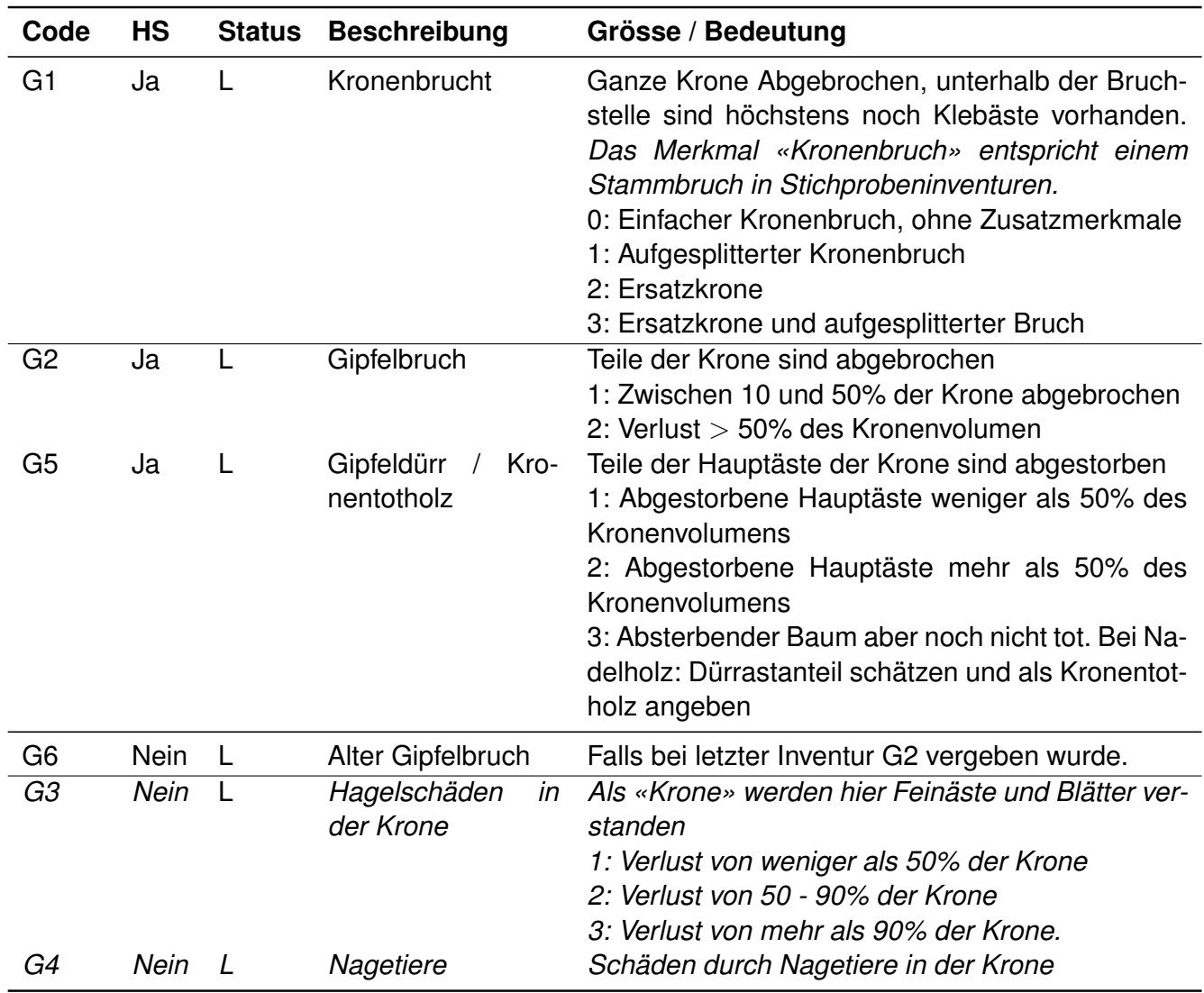

Tabelle 5: K: Krone (L = erfasst für lebende Bäume; D = erfasst für tote Bäume).

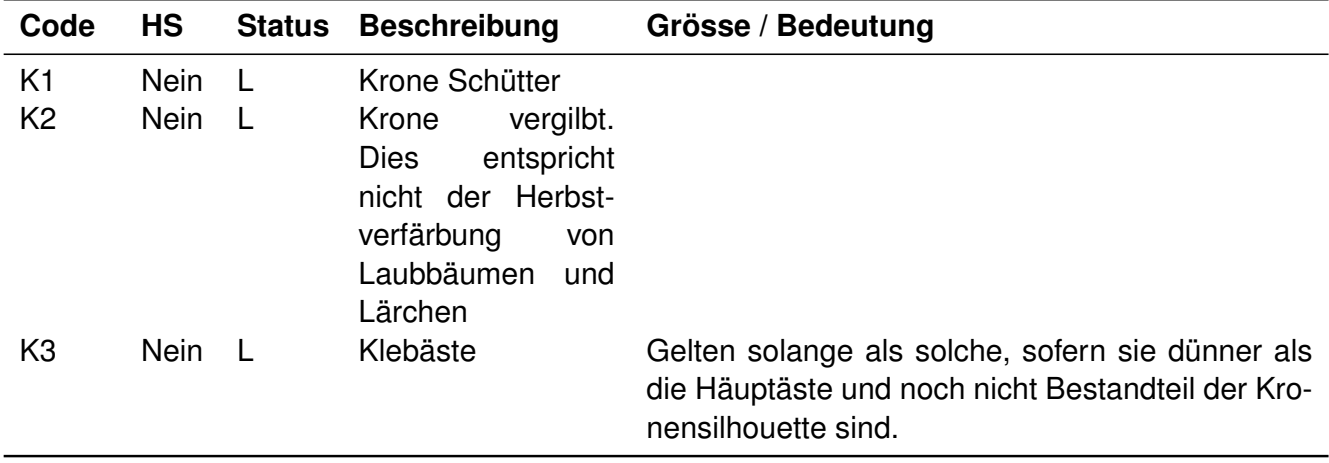

| Code                 | HS                         | <b>Status</b> | <b>Beschreibung</b>                                                 | Grösse / Bedeutung                                                                                                    |
|----------------------|----------------------------|---------------|---------------------------------------------------------------------|----------------------------------------------------------------------------------------------------|
| P <sub>0</sub>       | Nein                       | L             | Flächenspezifische<br>Krankheitsbilder,<br>z.B. Rindennekro-<br>sen | 1: kleine, runde schwarze Flecken am Stammfuss<br>auf der Rinde, aber noch keine Nekrose und keine<br>Borkenrisse; Saftfluss möglich, Schaden mindes-<br>tens Handgrösse.<br>2: Zwischen 1 und 3: Mehr schwarze Flecken<br>und mehr Saftfluss (nicht obligatorisch). Die Rin-<br>de zeigt Risse, aber haftet noch am Stamm, wenn<br>man darauf klopft.<br>3: Stark nekrotische Borke. Die Rinde blättert ab<br>und fällt ab wenn man darauf klopft. Unter der<br>Rinde sind evtl. die Rhizomorphen (flächerförmige<br>Myzelmatten) von Hallimasch sichtbar. Das Holz<br>ist noch gesund. |
| P <sub>0</sub>       | Ja                         | L             | Flächenspezifische<br>Krankheitsbilder                              | 4: Offene Wunde. Die Rinde ist abgefallen. Das<br>Holz ist von Fäulnis angefallen und löst sich auf<br>Fingerdruck.                                                                                                    |
| P <sub>0</sub>       | Ja                         | L/T           | Flächenspezifische<br>Krankheitsbilder                              | 5: Offenes Loch im Holz, das stark vermorscht und<br>teilweise abgebaut ist (Sägemehl).                                                                                                    |
| P <sub>1</sub>       | <b>Nein</b>                | L             | Mistel am Stamm                                                     |                                                                                                    |
| P <sub>2</sub>       | <b>Nein</b>                | $\mathbf{L}$  | Krebs am Stamm                                                      |                                                                                                    |
| P <sub>3</sub>       | Ja                         | L/T           | Pilze am Stamm                                                      | Konsolenpilze, Mindestmass der Maximalausdeh-                                                                                                    |
| P <sub>4</sub>       | Ja                         | L/T           | Loch am Stamm                                                       | nung 5 cm.<br>Loch/Löcher mit einem Mindestdurchmesser von<br>3 cm<br>1: Ein Loch am Stamm                                                                                                    |
|                      |                            |               |                                                                     | 2: Mehrere Löcher am Stamm                                                                                                    |
| P <sub>6</sub><br>P7 | <b>Nein</b><br><b>Nein</b> | L<br>L/T      | Krebs an Ästen<br>Efeu am Stamm                                     | z.B. Hexenbesen                                                                                                    |
|                      |                            |               |                                                                     | Falls das Efeu die Kluppschwelle überschreitet,<br>muss es auch als Baum erfasst werden!                                                                                                    |
| P8                   | Nein                       |               | Mistel in Krone                                                     |                                                                                                    |
| P <sub>9</sub>       | Ja                         | L/T           | Insekten                                                            | Frassspuren müssen sichtbar sein!<br>1: abgefressene Nadeln/Blätter < 50% des Kro-<br>nenvolumens<br>2: abgefressene Nadeln/Blätter $\geq$ 50% des Kro-<br>nenvolumens.<br>3: Rinde abblätternd mit Frassspuren $<$ 1 Hand-<br>fläche.<br>4: Rinde abblätternd mit Frassspuren 1-4 Handflä-<br>chen.<br>5: Rinde abblätternd mit Frassspuren $\geq$ 4 Hand-<br>flächen.<br>Voneinander entfernte Schäden zusammenzäh-<br>len, falls sie demselben Schadenort zugewiesen<br>werden können (Wurzelanlauf, Stamm, Kronenbe-                                                                 |
| P <sub>5</sub>       | <b>Nein</b>                | L             | <b>Blasenrost</b>                                                   | reich).<br>Tritt an Weyhmouthföhre (Pinus strobus) auf, führt                                                                                                    |
|                      |                            |               |                                                                     | zu Harzfluss.                                                                                                    |

Tabelle 6: P: Parasiten (L = erfasst für lebende Bäume; D = erfasst für tote Bäume).

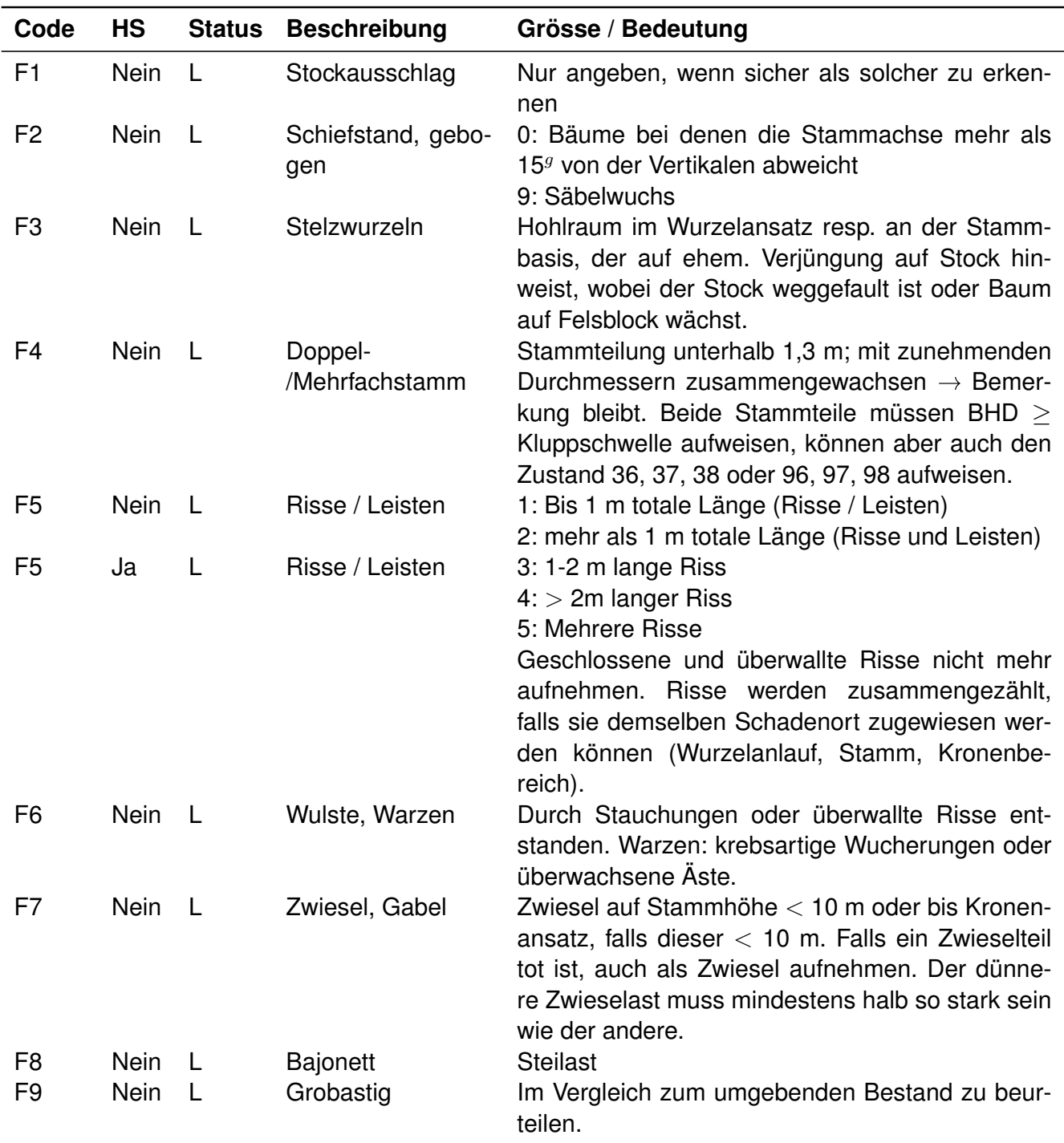

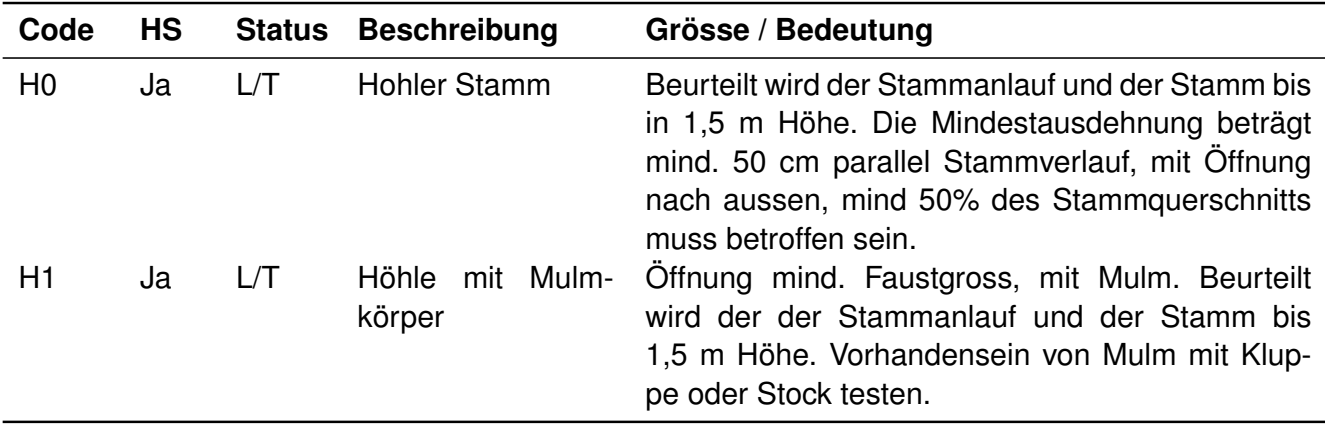

Tabelle 8: H: Höhlen (L = erfasst für lebende Bäume; D = erfasst für tote Bäume).

Tabelle 9: V: Verjüngung (L = erfasst für lebende Bäume; D = erfasst für tote Bäume).

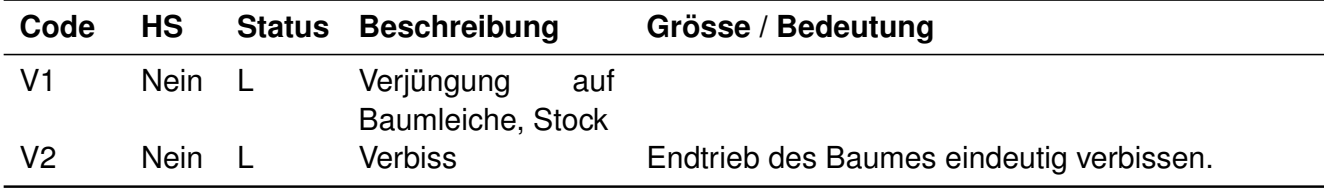

<span id="page-20-1"></span>Tabelle 10: W: Wurf (L = erfasst für lebende Bäume; D = erfasst für tote Bäume).

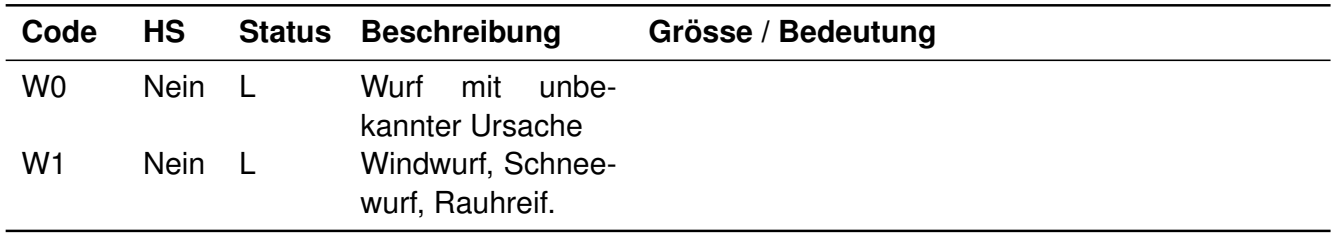

### **4.2.10 Zusatzbemerkungen**

Das Feld Zusatzbemerkungen dient der Erfassung weiterer Merkmale. Dazu gehört beispielweise eine Verschiebung der BHD-Messstelle aufgrund messtechnischer Hindernisse um xx cm (z.B. Verschiebung BHD-Messstelle um 10 cm nach unten aufgrund Verzweigung: Zusatzbemerkung «-10 cm»).

### <span id="page-20-0"></span>**4.3 Tarifprobebaumaufnahme**

Tarifprobebäume können alle lebenden, stehenden Bäume (AHC/DEC 11) die nicht schief stehen (Bemerkung F2\*), keinen Zwiesel aufweisen (F70) und deren Krone intakt ist (Bemerkungen nicht G1\*, G2\*, G6, G7\*) sein. Als Tarifprobebäume werden die 100 dicksten Bäume pro ha ausgewählt sowie, gleichmässig über die Durchmesserklassen verteilt, 20% der verbleibenden Bäume.

### **4.3.1 Baumhöhe [dm]**

Zur Messung: Eine Person hält den Transponder auf 1,3 m an den zu messenden Baum, die andere Person sucht eine Stelle mit möglichst freier Sicht sowohl auf die höchsten Triebe der Baumkrone als auch auf den Transponder. Durch den Vertex den Transponder anpeilen, danach die Baumspitze (beim höchsten Trieb des Baumes, Abbildung [6\)](#page-21-2) und die im m gemessene Höhe in dm umrechnen. Beim abgelesenen Wert sind die 1,3 m der Transponderhöhe automatisch dazugezählt. Am Hang Baumhöhen möglichst parallel zur Höhenlinie messen . Die Höhe wird auf 1 dm genau im Feld «HTOT» eingegeben.

<span id="page-21-2"></span>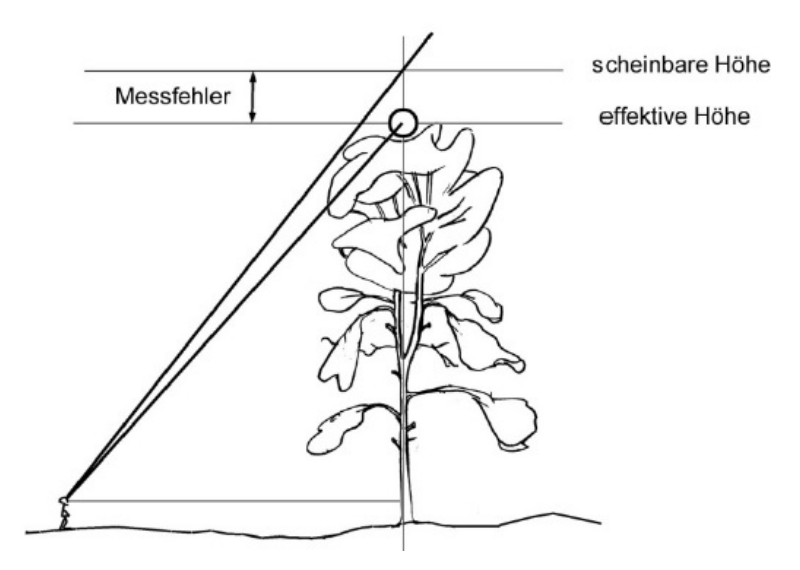

Abbildung 6: Fehlerquelle bei der Baumhöhenmessung (aus [Düggelin et al. 2020\)](#page-23-4).

#### <span id="page-21-1"></span>**4.3.2 Höhe des Kronenansatzes**

Die Höhe des Kronenansatzes definiert die untere Grenze der zusammenhängenden grünen Krone. Die Ansatzstelle sind die untersten grünen Äste am Stamm, wobei Klebäste sowie die untersten, oft spärlich benadelten/belaubten und langsam absterbenden Zweige nicht berücksichtigt werden (Abbildung ). Klebäste gehören zur Krone, wenn sie etwa gleich dick wie die umliegenden Äste der Hauptkrone und in der Kronensilhouette integriert sind. Bei Zwieseln liegt der Kronenansatz meistens nicht bei der Verzwieselung, sondern beim Ansatz der grünen Äste.

#### **4.3.3 Schaft-/ Strunkhöhe**

Die Schaft-/Strunkhöhe ist die Höhe toter stehender Bäume, Stammteile und Strünke mit Zustand 38 und 98. Die Höhe von Stammteilen und Strünken wird bis an die Stelle gemessen, bei welcher der Stammquerschnitt noch zu 75% intakt ist. Das Feld «KAG» steht bei abgebrochenen toten Bäumen für die unterste Stelle der Aufsplitterung des Stammstücks. Falls der Stamm nur gebrochen und nicht aufgesplittert ist, wird derselbe Wert zwei Mal eingegeben.

#### <span id="page-21-0"></span>**4.4 Situierung**

In allen Flächen werden alle Bäume lagegenau lokalisiert. Dazu wird ein Dreibeinstativ, Bussole und ein Vertex zur Distanzmessung verwendet. In einem ersten Schritt wird von einem [GP](#page-3-6) oder

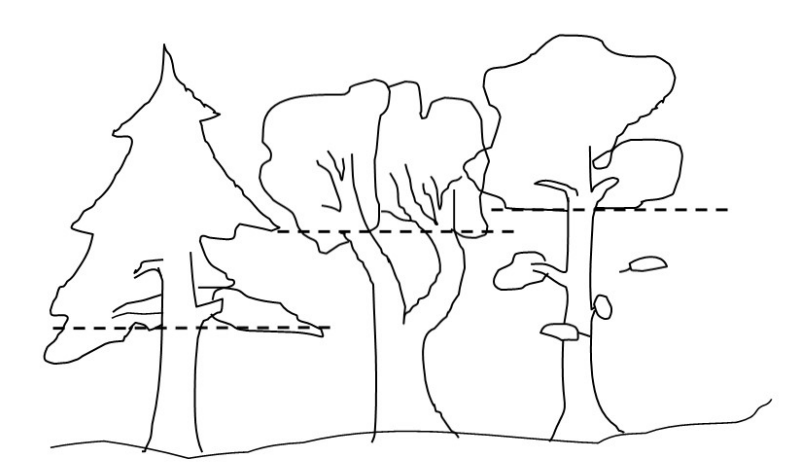

Abbildung 7: Messung des Kronenansatzes. Die graune Linie kennzeichnet die Höhe des grünen Kronenansatzes.

von einem [PB](#page-3-8) mit bereits gemessenen Koordinaten ein Standpunkt bestimmt. Für alle von diesem Punkt aus sichtbaren Bäume ohne Koordinaten wird der Azimut und die Horizontaldistanz erfasst. Dieses Vorgehen wird solange wiederholt, bis alle Bäume Koordinaten aufweisen.

# <span id="page-22-0"></span>**5 Dokumentation**

Nach dem Abschluss der Inventuren werden die durchgeführten Arbeiten in einem technischen Bericht dokumentiert. Darin werden die für die Nachvollziehbarkeit der Aufnahmen relevanten Informationen wie der Aufnahmezeitpunkt oder das Aufnahmeteam festgehalten. Ebenso werden darin Abweichungen von der vorliegenden Anleitung sowie Sonderfälle beschrieben.

# **Literatur**

- <span id="page-23-1"></span>Brang, P., B. Commarmot, L. Rohrer, and H. Bugmann, 2008*a*. Monitoringkonzept für Naturwaldreservate in der Schweiz. Technical report, Birmensdorf, Eidg. Forschungsanstalt für Wald, Schnee und Landschaft WSL, Zürich, ETH Zürich, Professur für Waldökologie. URL [https://www.dora.lib4ri.ch/wsl/islandora/object/wsl:](https://www.dora.lib4ri.ch/wsl/islandora/object/wsl:10356/datastream/PDF/Brang-2008-Monitoringkonzept_für_Naturwaldreservate_in_der_Schweiz-(published_version).pdf) [10356/datastream/PDF/Brang-2008-Monitoringkonzept\\_fÃr\\_Naturwaldreservate\\_](https://www.dora.lib4ri.ch/wsl/islandora/object/wsl:10356/datastream/PDF/Brang-2008-Monitoringkonzept_für_Naturwaldreservate_in_der_Schweiz-(published_version).pdf) in der Schweiz-(published version).pdf.
- <span id="page-23-0"></span>Brang, P., L. Rohrer, C. Temperli, A. Stalder, K. Streit, and H. Bugmann, 2008*b*. Selektion von Kernflächen in Naturwaldreservaten für das Schweizer Monitoringprogramm. Technical report, Birmensdorf, Eidg. Forschungsanstalt für Wald, Schnee und Landschaft WSL, Zürich, ETH Zürich, Professur für Waldökologie. URL [https://www.wsl.ch/fileadmin/](https://www.wsl.ch/fileadmin/user_upload/WSL/Wald/Biodiversitaet__Naturschutz__Urwald/Naturwaldreservate/Forschungsmethoden/kernflaechenselektion_naturwaldreservate_2008.pdf) user\_upload/WSL/Wald/Biodiversitaet\_Naturschutz\_Urwald/Naturwaldreservate/ [Forschungsmethoden/kernflaechenselektion\\_naturwaldreservate\\_2008.pdf](https://www.wsl.ch/fileadmin/user_upload/WSL/Wald/Biodiversitaet__Naturschutz__Urwald/Naturwaldreservate/Forschungsmethoden/kernflaechenselektion_naturwaldreservate_2008.pdf).
- <span id="page-23-4"></span>Düggelin, C., M. Abegg, U. B. Brändli, S. Bischof, F. Cioldi, C. Fischer, and R. Meile. 2020. Schweizerisches Landesforstinventar. Anleitung für die Feldaufnahmen der fünften Erhebung 2018–2026. WSL Berichte URL [https://www.dora.lib4ri.ch/wsl/islandora/object/](https://www.dora.lib4ri.ch/wsl/islandora/object/wsl%3A23637) [wsl%3A23637](https://www.dora.lib4ri.ch/wsl/islandora/object/wsl%3A23637).
- <span id="page-23-3"></span>Forrester, D. I., J. Nitzsche, and H. Schmid, 2018. The Experimental Forest Management project: An overview and methodology of the long-term growth and yield plot network.
- <span id="page-23-2"></span>Tinner, R., and P. Brang, 2013. Aufnahmemethode für Kernflächen in Schweizer Naturwaldreservaten. Version 3. Birmensdorf, Eidg. Forschungsanstalt für Wald, Schnee und Landschaft WSL.

# <span id="page-24-0"></span>**A Baumartenliste**

#### **Laubbäume**

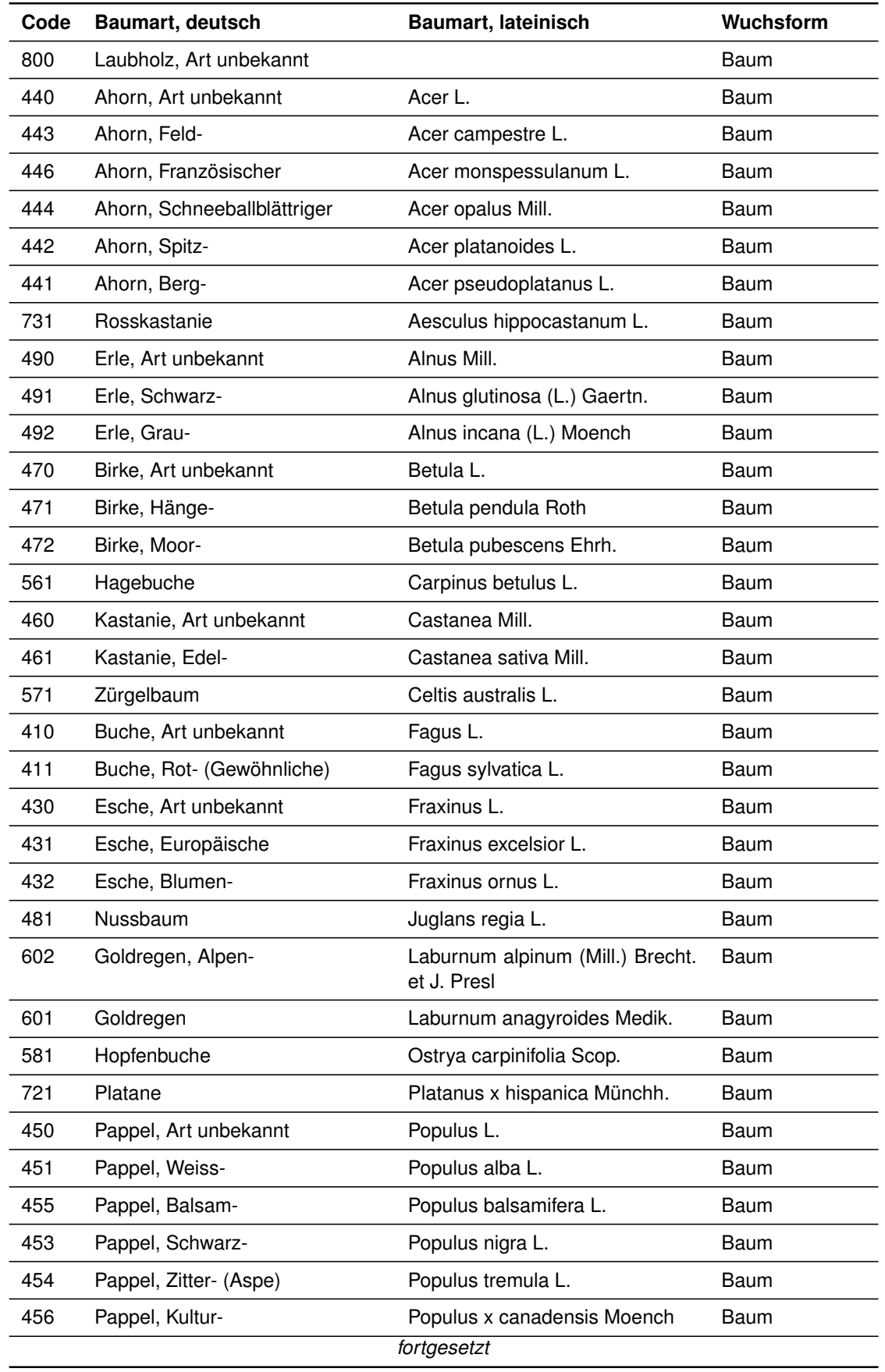

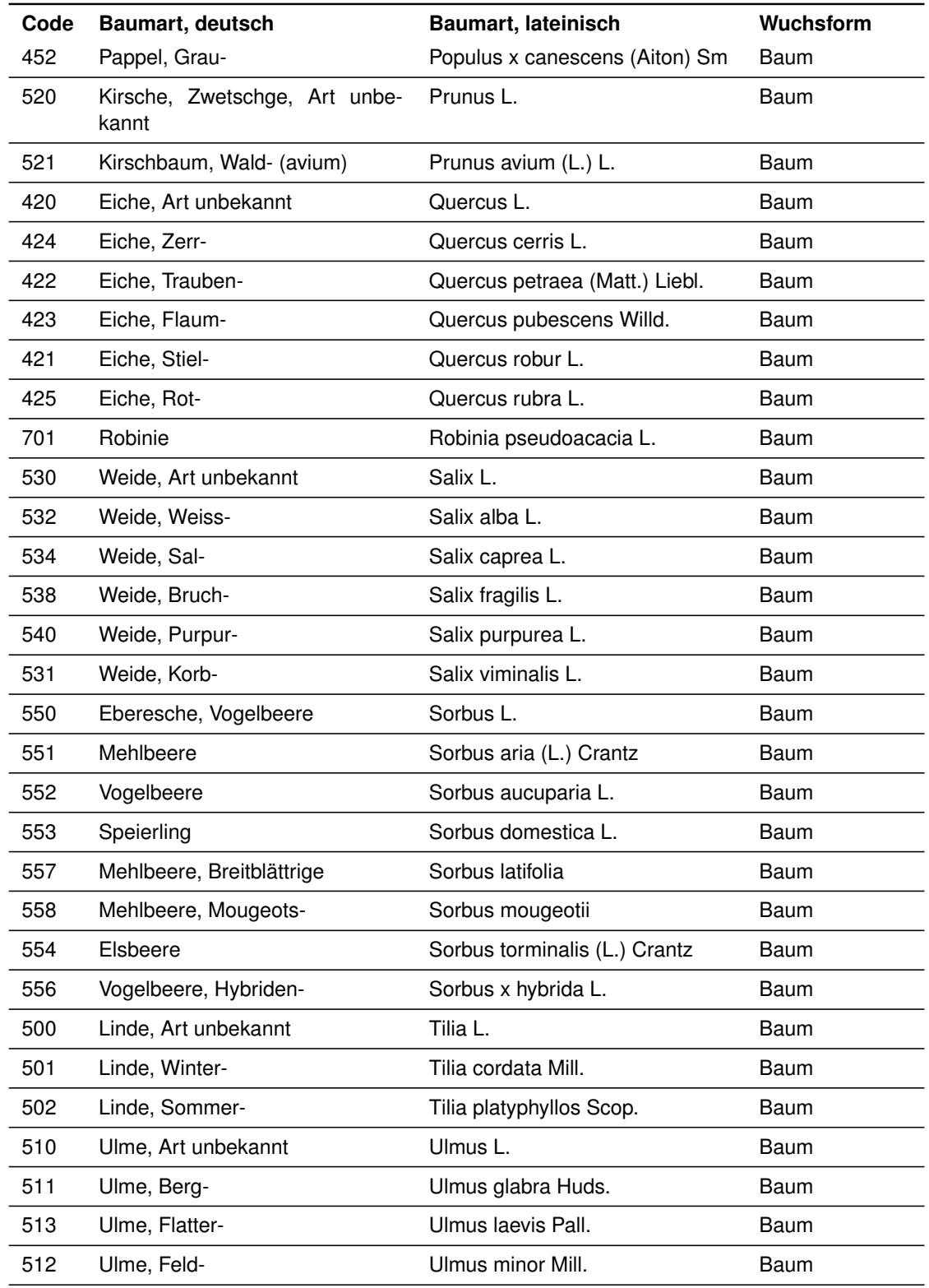

#### **Nadelbäume**

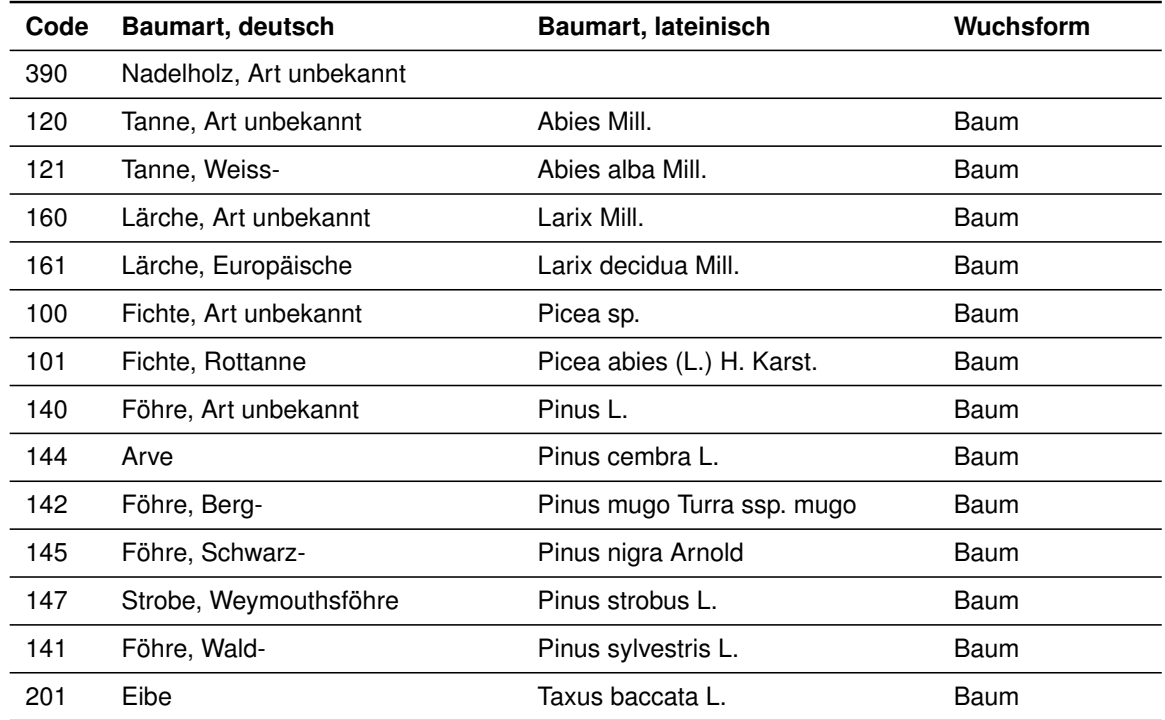

#### **Exoten**

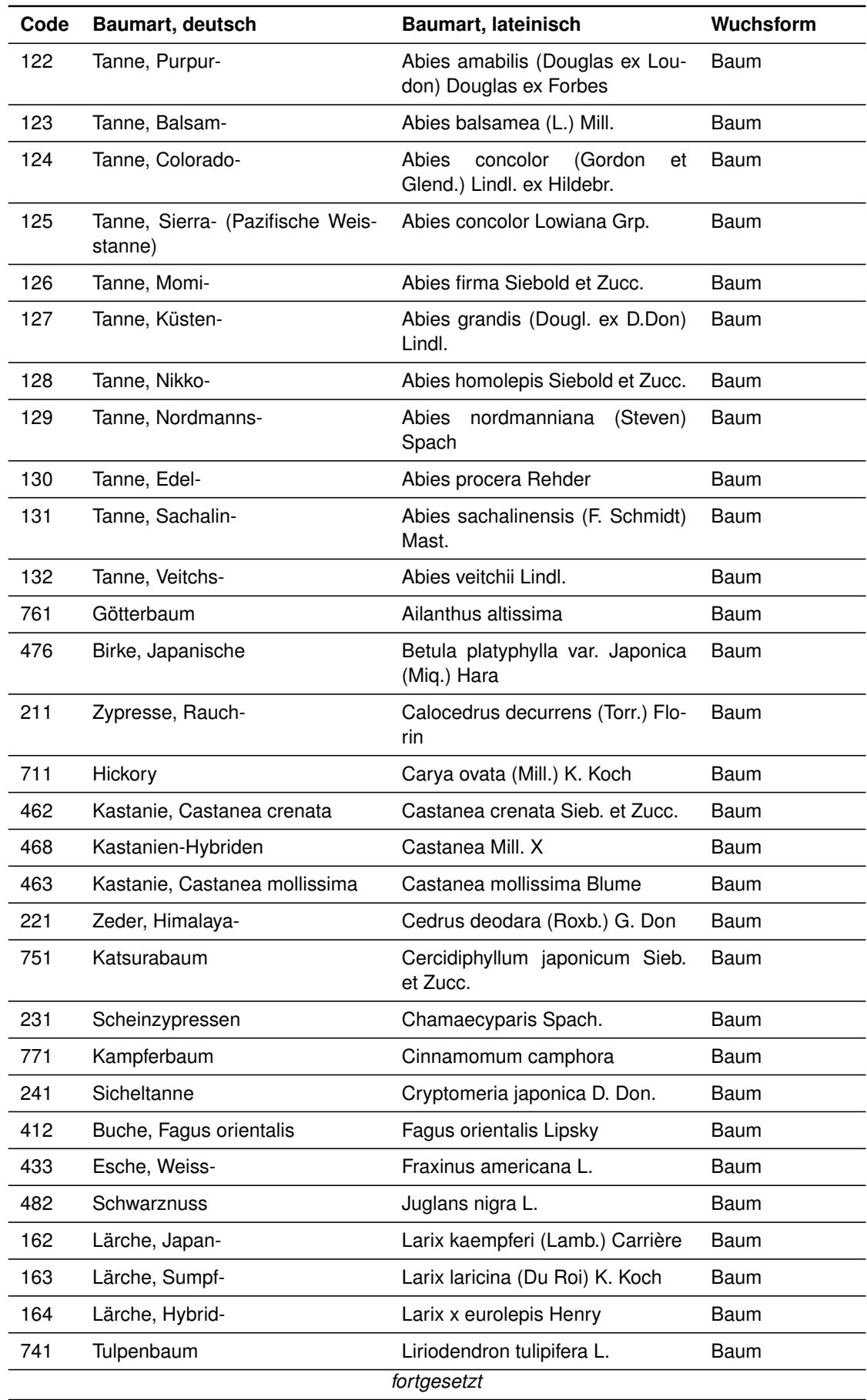

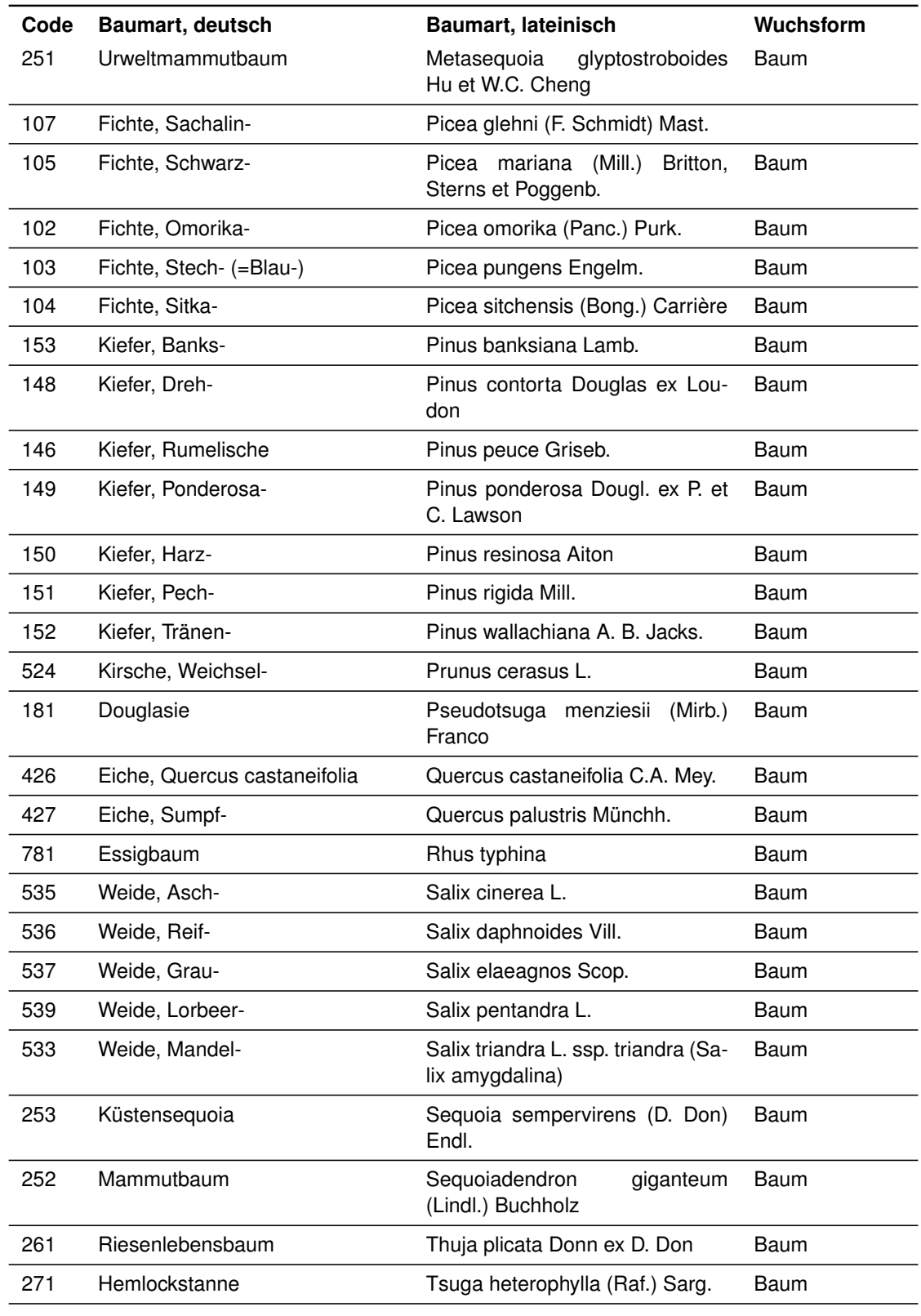

#### **Sträucher**

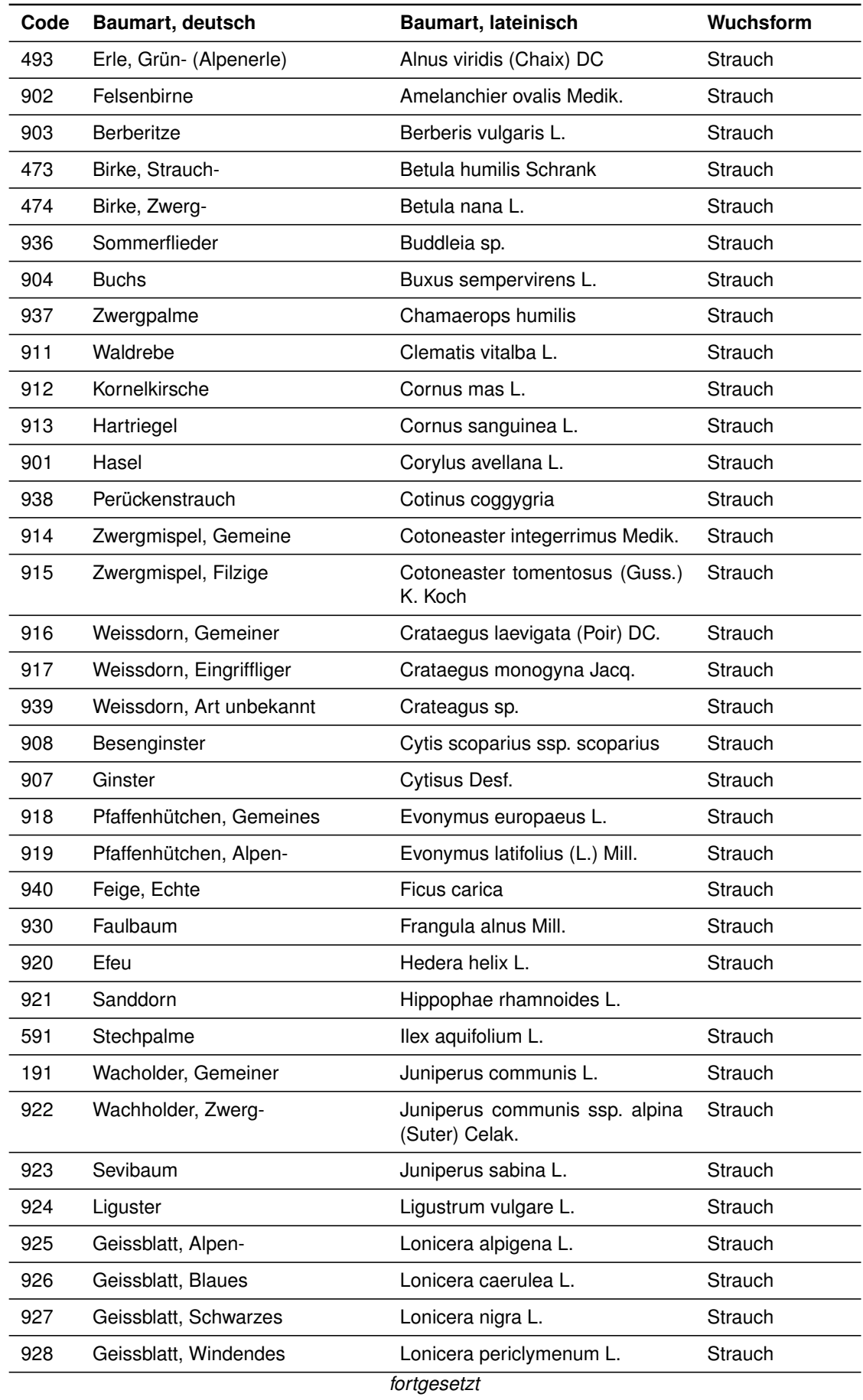

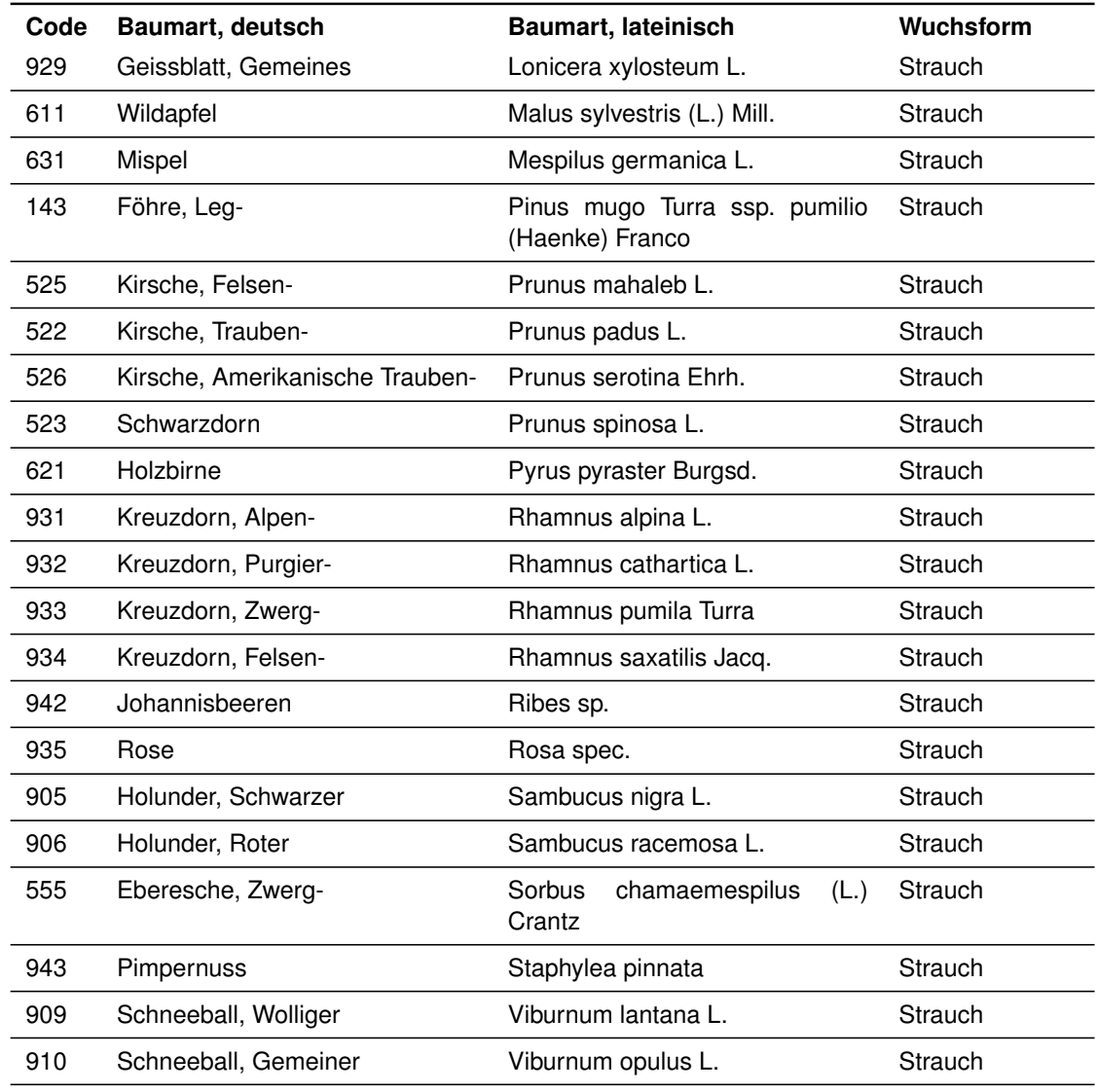

# <span id="page-31-0"></span>**B Materialliste**

#### **Material für die Rekonstruktion**

- Planausdruck
- Tabellenausdruck mit Baumnummer und Attributen (Baumart, BHD, AHC/DEC) der letzten Aufnahme sowie mit BINR.
- Schreibunterlage und Bleistifte; Filzstifte (Beschriftung der Bäume)
- Jalons (Markierung der Grenzpunkte)
- Drahtbürste (Reinigen der Rinde)
- «Gartenhäckeli» (zum Freilegen der Metallplaketten in Stammfussnähe)
- 4 cm-Stufenkluppe (Identifizieren von Einwüchsen)
- Papier Markierbänder (zum Markieren von GP)

#### **Material für Markierarbeiten**

- Farbe
- Pinsel
- Stempelkiste
- Gertel
- Reisser
- Stahlbürste
- Baumliste und wenn möglich Plan
- Schwarzer Filzstift (für Baumnummern auf gereinigte Fläche zu schreiben)
- Verdünner, um Stempelset / Pinsel anschliessend zu reinigen
- Behälter für alten Verdünner
- Plastikbecken, Lumpen für Reinigung der Stempel/Pinsel

#### **Aufnahmeausrüstung und Messgeräte für Einzelbaumaufnahme**

- Gefällsmesser SUUNTO
- Einmannmessband 20 m
- Transponder (zu Vertex)
- Taschenmesser Victorinox mit Einklappschutz und Säge
- Umfangmessband
- Papiersäcke für Konsolenpilze
- Dicker wasserfester Filzstift
- Vertex
- Wyssen-Kompass (Bussole)
- Dreibeinstativ
- Ersatzbatterien für Vertex/Transponder, GPS und Tablet-Computer
- Kluppe 80 cm (mit mm-Einteilung) und Umfangmessband
- Feldcomputer
- Ladegerät für Feldcomputer, USB Stick für Backups
- Diese Anleitung
- Kreiden, Bleistift und Papier
- Karte mit GP / evtl. schon situierten Bäumen
- Baumliste der Rekonstruktion mit Reihenfolge der Einwüchse